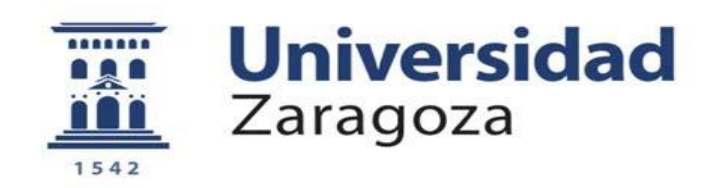

## Trabajo Fin de Grado

### DESARROLLO Y OPTIMIZACIÓN DE ALGORITMOS DE PROCESADO DE SEÑALES ORTOGONALES UTILIZADAS EN LA DETECCIÓN DE SEÑALES VITALES

### DEVELOPMENT AND OPTIMIZATION OF ALGO-RITHMS FOR ORTHOGONAL SIGNALS USED IN VITAL SIGN DETECTION

Autor David Lorien Ara Sanz

> Directora Adriana Serban

Ponente Isidro Urriza Parroqué

Escuela de Ingeniería y Arquitectura Diciembre 2016

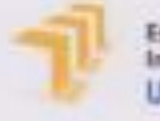

Escuela de Ingenieria y Anguitectura Universidad Zaragoza

### DECLARACIÓN DE **AUTORIA Y ORIGINALIDAD**

(Este documento debe acompañar al Trabajo Fei de Sirade (1FG)/Trabajo Fei de Máster (1948) ciaando seu depositado para su evaluación).

#### D./DR. David Lorien Ara Sanz

con nº de DNI 18057598E en aplicación de lo dispuesto en el art. 14 (Derechos de autor) del Acuerdo de 11 de septiembre de 2014, del Consejo de Gobierno, por el que se aprueba el Reglamento de los TFG y TFM de la Universidad de Zaragoza, Declaro que el presente Trabajo de Fin de (Grado/Máster) Grado . (Titulo del Trabajo)

Development and Optimization of Algorithms for Orthogonal Signals Used in Vital Sign Detection

es de mi autoría y es original, no habiéndose utilizado fuente sin ser citada debidamente.

Zaragoza, 23 de Noviembre de 2016

Toyle Fdo:

 $\mathbf A$ mi familia y amigos.

## Agradecimientos

Agradecer en primer lugar a Adriana Serban y a Qin-Zhong Ye tanto haberme dado la oportunidad de participar en este proyecto como el apoyo ofrecido. Dar las gracias también a mi ponente Isidro Urriza por sus consejos y correcciones. Sin todos ellos no habría sido posible desarrollar este Trabajo Fin de Grado.

Hago extensivo este agradecimiento a las universidades de Zaragoza y Linköping, las cuales me han ofrecido los medios para estudiar y formarme.

Además del apoyo dado a nivel académico, debo agradecer también el recibido a nivel personal. En primer lugar, a mis padres y hermana por haberme soportado y comprendido durante toda esta etapa de aprendizaje.

También dov las gracias a mis amigos de Huesca con los que he disfrutado y reído tantas veces, a mis compañeros del grado con los que he compartido estos últimos cuatro años tan especiales y a mis amigos de Arguis por todos los buenos momentos juntos. Antes de acabar quiero mostrar mi agradecimiento a todas las personas que han formado parte de mi Erasmus en Linköping, ha sido una experiencia genial con grandes momentos que nunca olvidare.

Muchas gracias a todos.

David Ara Sanz 23 de Noviembre de 2016

## Resumen

El Trabajo Fin de Grado que se presenta forma parte de un proyecto mayor que tiene como objetivo el desarrollo de un sensor capaz de detectar a distancia el ritmo cardíaco y pulmonar de un sujeto. Para ello se hace uso de la tecnología radar Doppler y un interferómetro de seis puertos en la etapa de radiofrecuencia. Esta sección genera a su salida dos señales ortogonales en banda base que contienen la información del desplazamiento generado por la actividad cardio-respiratoria en la caja torácica del objetivo. El procesado digital de estas señales es el área en la que se enmarca la investigación realizada.

Este trabajo propone un sistema de análisis implementable en una FPGA que permita determinar adecuadamente el ritmo cardíaco y pulmonar. Con este objetivo, tras un análisis preliminar de las señales recibidas, se establecen como parámetros de diseño una frecuencia de muestreo de 100 Hz y una ventana de datos de 10.24 segundos de duración. El algoritmo propuesto aplica en primer lugar la función arcotangente a las dos señales recibidas, lo que da como resultado un vector linealmente proporcional al desplazamiento físico de la caja torácica. Al vector obtenido se le aplica la ventana de Hamming y posteriormente se procede al cálculo de su densidad espectral de potencia.

Tras evaluar este planteamiento teórico con el software MATLAB y comprobar su adecuado funcionamiento se procede a la implementación en VHDL. Para ello resulta necesario hacer uso de los algoritmos CORDIC y Radix-2<sup>2</sup> DIF, los cuales permiten realizar todas las operaciones matemáticas requeridas por el diseño. Los módulos de procesado desarrollados han sido evaluados funcionalmente, haciendo especial hincapié en el error introducido por cada uno de ellos. Tras realizar estas simulaciones se ha procedido a completar el sistema global con un bloque de control que permita el funcionamiento iterativo del algoritmo. Este diseño completo también ha sido testeado y se ha garantizado nuevamente su correcto comportamiento.

Una vez comprobado el funcionamiento mediante simulación se procede a la implementación del código elaborado en la FPGA Nexys 2-1200 Spartan 3E. En esta evaluación resulta necesario la programación de un método de visualización que permita conocer las frecuencias detectadas, por lo que se hace uso de los *diplays* y LEDs de la placa. Tras ello se procede a verificar la respuesta del sistema ante diversas señales almacenadas en la RAM externa. Los resultados obtenidos son satisfactorios, se detecta adecuadamente el ritmo cardíaco y pulmonar la mayor parte del tiempo.

Tras la investigación realizada se concluye que el sistema de procesado propuesto es adecuado en el tratamiento de señales ortogonales utilizadas en la detección de señales vitales, habiendo quedado comprobadas las buenas prestaciones del sistema desarrollado.

# Índice general

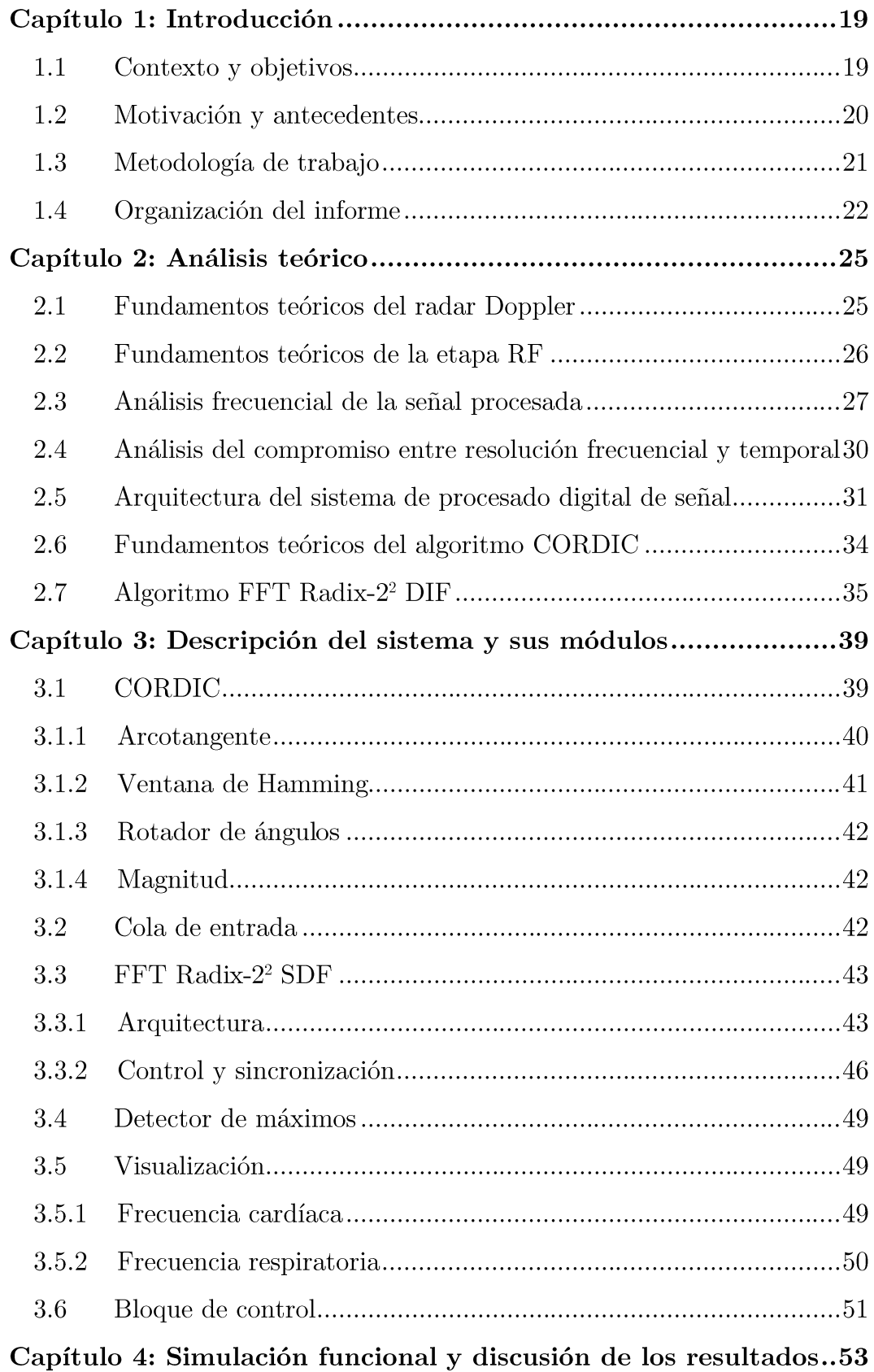

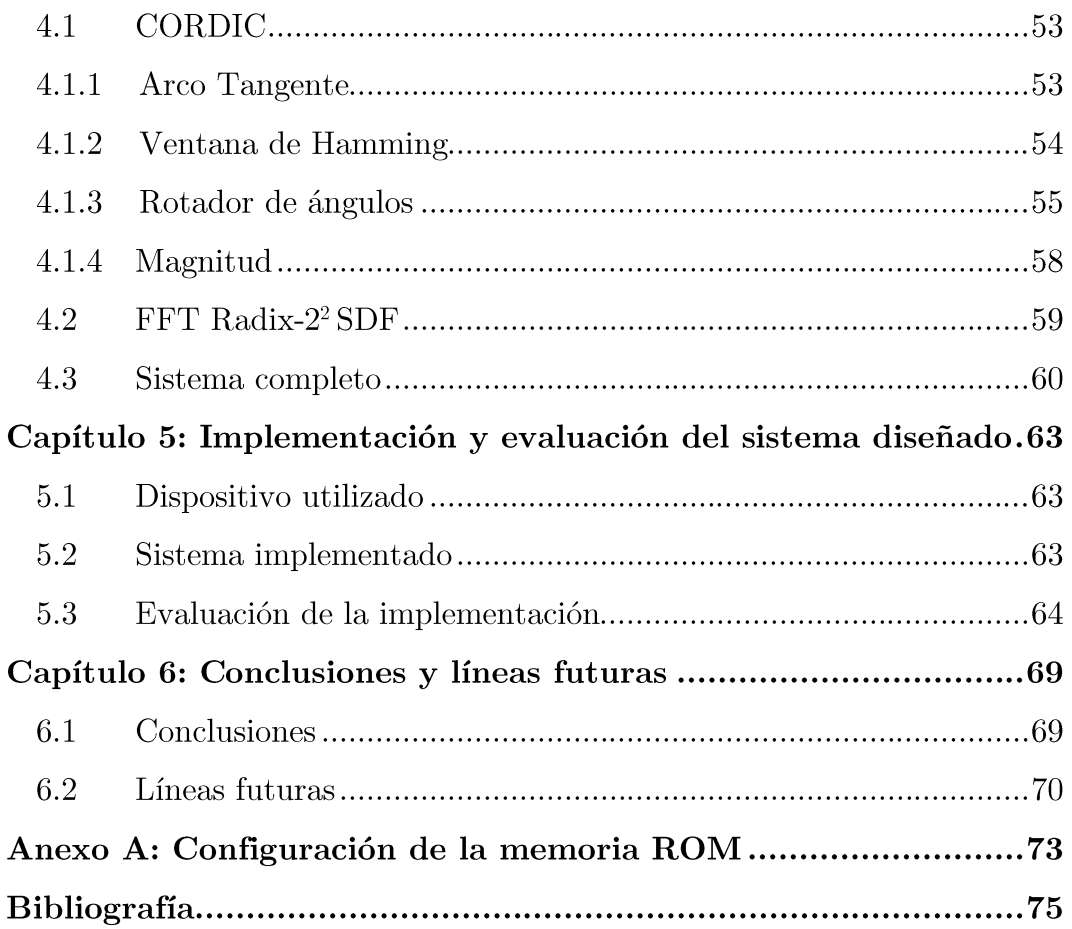

# Índice de figuras

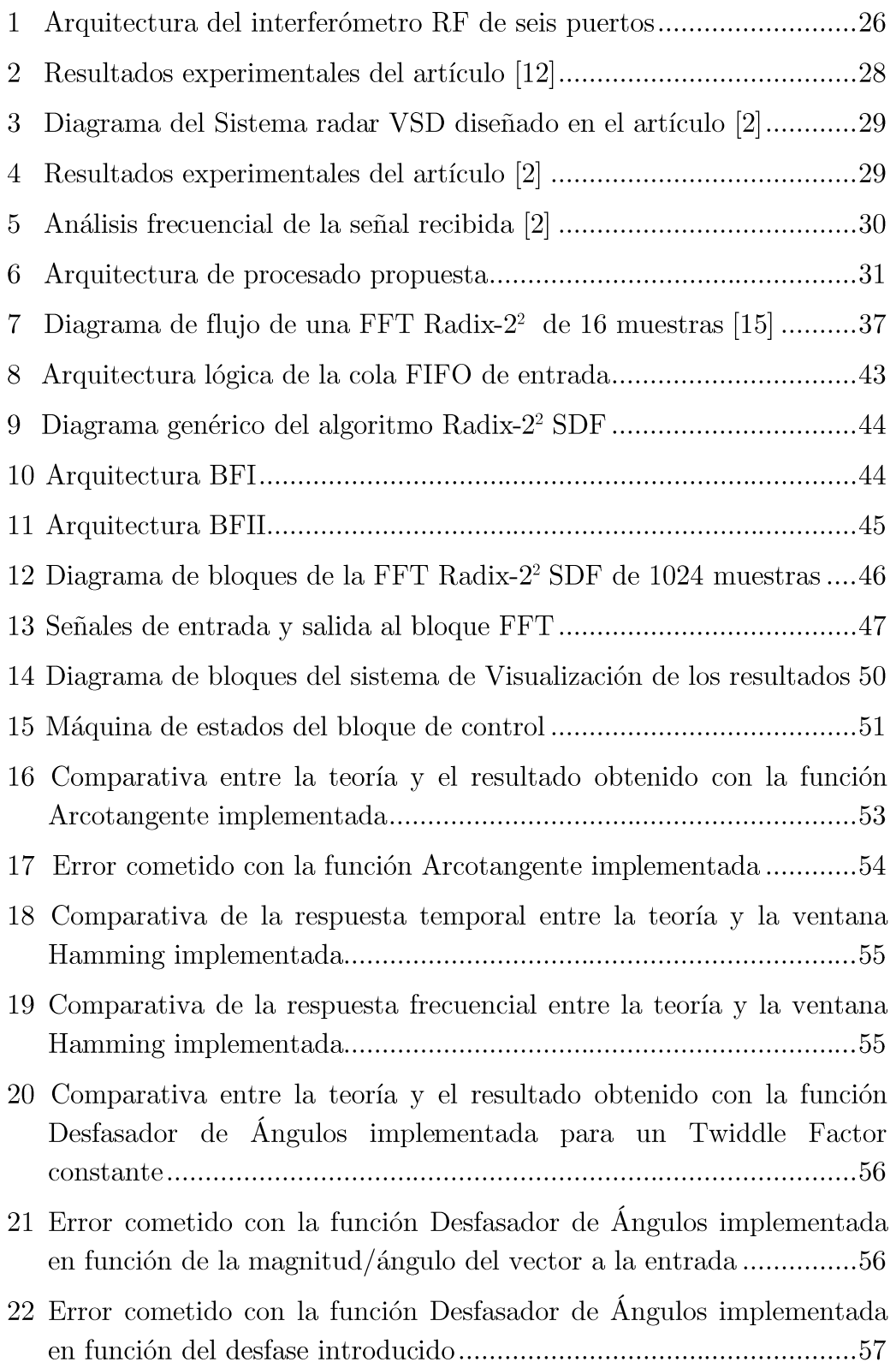

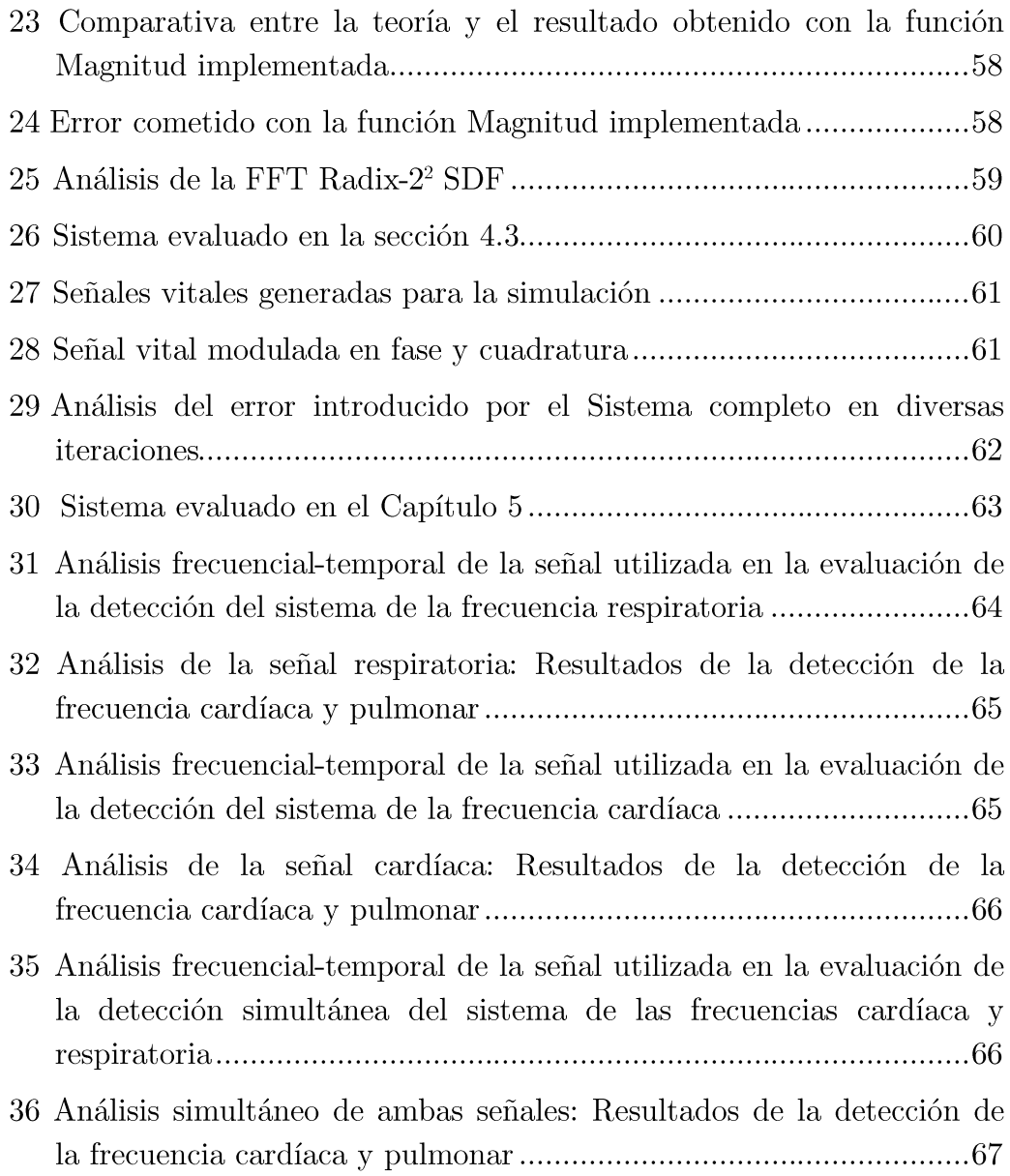

# Índice de tablas

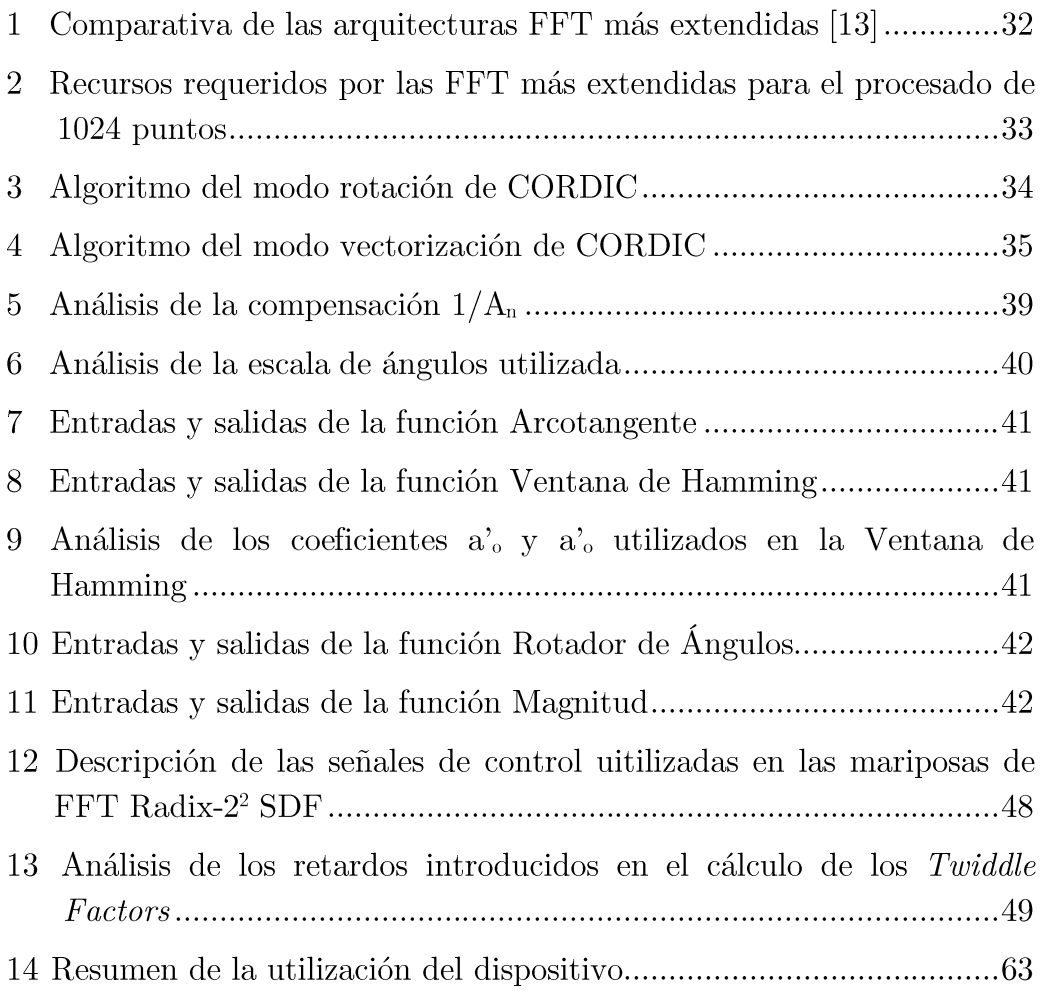

## Listado de acrónimos

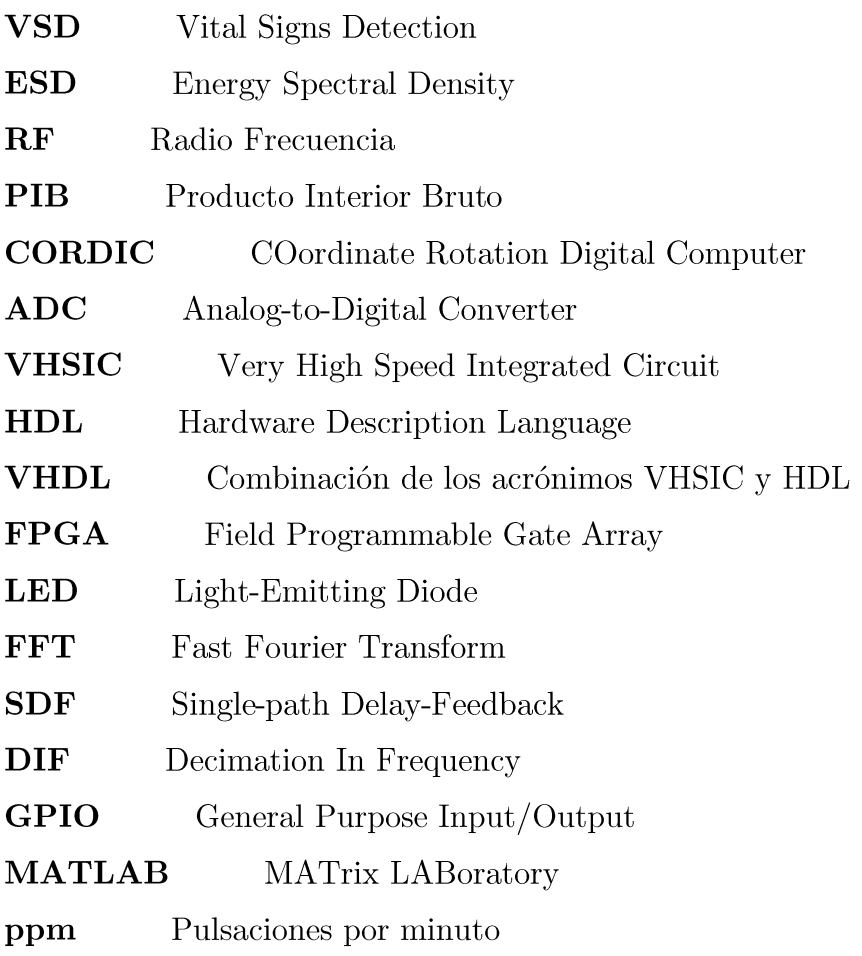

# Capítulo 1

### **INTRODUCCIÓN**

Este primer apartado servirá de introducción al Trabajo Fin de Grado realizado. Se presentará en primer lugar el contexto en el que ha sido desarrollado y las distintas investigaciones llevadas a cabo en este ámbito con anterioridad. Posteriormente se establecerán una serie de objetivos, así como una metodología de trabajo que permita alcanzarlos. El capítulo concluye presentando la estructura general del informe.

#### 1.1 CONTEXTO Y OBJETIVOS

Este trabajo se ubica dentro de un proyecto mayor iniciado en el grupo de investigación de Comunicaciones Electrónicas de la universidad de Linköping. En este departamento los receptores y transmisores basados en interferómetros multipuerto han sido ampliamente investigados para su utilización en sistemas con altas tasas de transmisión. Sin embargo, además de su aplicación en las comunicaciones, también se trata de una tecnología muy apropiada para su uso como sensor en aplicaciones industriales, automovilísticas o médicas. La excelente discriminación de fase presentada por estos dispositivos es lo que los hace idóneos en estos campos. También se consigue con su uso en señales RF reducción de costes en comparación con los sistemas radar tradicionales y alta tolerancia a fenómenos indeseados, como son el desplazamiento Doppler en frecuencia y el ruido de fase del oscilador.

En este contexto surge el proyecto del que forma parte este informe y que tiene como objetivo el desarrollo de un sistema completo de detección de señales vitales a distancia. La línea de investigación propone como alternativa a los sistemas de medición tradicionales, que hacen uso de sensores de contacto, explorar la utilización de la tecnología radar Doppler junto con dispositivos receptores basados en la interferometría multipuerto.

Los profesores Adriana Serban y Qin-Zhong Ye han sido los directores del proyecto global, en el que dos bloques principales fueron diferenciados desde el comienzo: el diseño de la sección RF y el desarrollo de los algoritmos de procesado de las señales en banda base I y Q. Esta última sección es en la que se centrará este trabajo, se tendrá como objetivo el desarrollo de un sistema de procesado que estime adecuadamente los parámetros de las señales vitales (ritmo cardíaco y respiratorio) moduladas en cuadratura. La solución propuesta para la detección de señales vitales (VSD) deberá ser implementada y testeada en una FPGA. Previamente a este paso será necesario realizar una simulación funcional de todos los

bloques utilizados en el procesado, prestando especial atención al error introducido por estos.

#### 1.2 MOTIVACIÓN Y ANTECEDENTES

La inversión sanitaria en los países desarrollados tiene una gran repercusión en los presupuestos, en el caso del estado español, en el año 2012 se destinó por parte de las instituciones públicas el 6.7% del PIB (68.920 millones). Dentro de esta inversión una gran parte es dedicada a las enfermedades crónicas, debido a que son de progresión lenta y por tanto de larga duración. En España uno de cada seis adultos (15 o más años) padece alguno de los trastornos crónicos más frecuentes. Entre ellos destacan la hipertensión arterial, el colesterol elevado y la diabetes (todos factores de riesgo cardiovascular) por continuar con su tendencia ascendente en la última década. Desde 1993, la hipertensión ha pasado del 11,2% al 18,5%, la diabetes del 4,1% al 7,0% y el colesterol elevado del 8,2% al 16,4%. A nivel pulmonar los trastornos generados por el tabaquismo y la gripe tienen una gran repercusión en la población y mantienen la misma tendencia de aumento [1]. Es por ello que el desarrollo de tecnología médica resulta de gran interés en la sociedad actual.

De uso generalizado en el cuidado médico son los sistemas basados en la monitorización con sensores de contacto. Sin embargo, en ciertas situaciones el uso de este tipo de sensores puede resultar perjudicial o poco idóneo, mientras que la monitorización sin contacto garantiza la integridad fisiológica del sujeto.

La investigación orientada a este tipo de sensores a distanacia comenzó hace más de cuarenta años. En la década de los 70 ya fue demostrada la posibilidad de utilizar un radar de microondas Doppler para la monitorización del ritmo cardíaco y pulmonar con el uso de las guías de ondas disponibles comercialmente en la época. En los 80 diversos equipos de monitorización portátil no invasivos fueron desarrollados, aunque presentaban ciertas carencias. Hacían uso de simples algoritmos digitales en la determinación del ritmo cardíaco y pulmonar, así como de filtros analógicos para la separación de ambas señales. A ello se sumaba un banco de baterías para alimentar el sistema que complicaba su portabilidad [2].

Es por estas limitaciones que estos sistemas no han resultado de interés comercial hasta la última década, en la que las evoluciones tecnológicas en el área de las radiocomunicaciones y los circuitos integrados han convertido VSD en un área de investigación con un gran potencial.

Los citados avances tecnológicos hacen posible plantearse el desarrollo de sistemas de monitorización remota capaces de competir con los de contacto ya existente. Sin embargo, debe valorarse que el uso de sistemas no invasivos redunda en una mayor degradación en la señal recibida, ya que tanto la atenuación como el ruido serán superiores a los presentes en los sensores de contacto. Por tanto,

será de gran importancia el desarrollo de sistemas de recepción óptimos y algoritmos de procesado robustos.

Aunque se ha prestado especial atención a la aplicación en el campo sanitario también puede ser utilizada esta tecnología como sensor de vibraciones en distintos ámbitos de la industria. Hasta el momento ha sido muy común el uso de la interferometría laser en estas áreas, la cual ofrece alta resolución y excelente respuesta en frecuencia. Sin embargo, estos sistemas ópticos son inadecuados en entornos desfavorables, con la presencia por ejemplo de polvo o niebla, donde se incrementa el *scattering* y la atenuación. La tecnología propuesta, interferometría de microondas, no sufre de estos efectos. Además, resulta más barata, pues su implementación es básicamente una estructura metálica impresa en placas laminadas de alta frecuencia.

#### 1.3 METODOLOGÍA DE TRABAJO

El proyecto ha sido desarrollado de acuerdo al siguiente plan:

- 1. Familiarización con la tecnología radar Doppler y los interferómetros de seis puertos.
- 2. Modelado en MATLAB del sistema global simplificado para la generación de las señales moduladas en cuadratura I y Q. Se hizo uso de señales ECG reales obtenidas de la base de datos PhysioNet [3][4][5].
- 3. Implementación en MATLAB de un sistema de procesado adecuado a las entradas I y Q obtenidas en el apartado anterior. Las principales características de las propuestas realizadas en este punto son el uso de:
	- Arcotangente: Permite obtener la fase de las señales en cuadratura.
	- Ventana de Hamming: Desarrollada matemáticamente para reducir la amplitud de los armónicos laterales. Permite reducir la dispersión espectral.
	- Trasformada de Fourier: Descomposición de la señal en sus componentes frecuenciales.
	- Magnitud: Aplicado al resultado de la trasformada de Fourier permite la obtención de la densidad espectral de energía (ESD).
- 4. Familiarización con las FPGAs y la programación en VHDL.
- 5. Familiarización con el algoritmo CORDIC y sus distintas implementaciones.
- 6. Implementación y simulación de las funciones Arcotangente, ventana de Hamming y Magnitud con CORDIC.
- 7. Estudio de diversos algoritmos FFT y su arquitectura digital.
- 8. Implementación en VHDL y simulación de la FFT radix-2<sup>2</sup> DIF de 1024 puntos. Para ello resulta necesario recurrir nuevamente a CORDIC e implementar un rotador de ángulos de números complejos (Twiddle Factors, se comentará más adelante).
- 9. Programación de una cola FIFO que permita el almacenamiento de los valores calculados por la Arcotangente para su reutilización en el cálculo de distintas FFTs.
- 10. Sincronización de todos los bloques implementados hasta el momento de acuerdo al siguiente orden: Arcotangente, cola de entrada, ventana de Hamming, FFT y Magnitud.
- 11. Generación de un Test Bench que permita simular el sistema del apartado anterior haciendo uso de las señales I y Q generadas con MATLAB en el punto  $\overline{2}$ .
- 12. Implementación en VHDL de un bloque que permita detectar la presencia de las señales vitales cardíaca y pulmonar a través del análisis de la densidad espectral de potencia.
- 13. Implementación en VHDL de un bloque que permita la visualización de la frecuencia cardíaca en los *displays* y de la respiratoria en los LEDs de la FPGA.
- 14. Evaluación del sistema final. Este será implementado en una FPGA y testeado haciendo uso de las señales ortogonales I y Q del punto 2.
- 15. Elaboración de la memoria.

#### 1.4 ORGANIZACIÓN DEL INFORME

La memoria, además de esta introducción, consta de 5 capítulos y un anexo:

- $\bullet$ **Capítulo 2 – Análisis teórico:** Este capítulo describe las bases teóricas que sustentan el funcionamiento del radar Doppler, la arquitectura RF y el bloque de procesado digital.
- $\bullet$ Capítulo  $3$  – Descripción del sistema y sus módulos: Este capítulo profundiza en la arquitectura lógica de los bloques. También se analiza el control y sincronización de todos ellos.
- Capítulo 4 Simulación funcional y discusión de los resultados: Este  $\bullet$ capítulo presenta las simulaciones realizadas para comprobar el correcto funcionamiento de cada bloque. A su vez se valora los resultados obtenidos y su idoneidad.
- Capítulo 5 Implementación y evaluación del sistema diseñado: Este  $\bullet$ capítulo presenta en primer lugar el método utilizado para la evaluación del

algoritmo de procesado implementado. Posteriormente se muestran y analizan los resultados obtenidos.

- Capítulo  $6$  Conclusiones y líneas futuras: Este capítulo hace un breve  $\bullet$ resumen crítico de los resultados obtenidos durante la investigación y propone futuras líneas de desarrollo.
- Anexo  $A -$ Configuración de la memoria ROM: En este anexo se pre- $\bullet$ senta una tabla con la información utilizada en la generación de la memoria ROM que permite la conversión de frecuencia discreta a pulsaciones por minuto (ppm).

# Capítulo 2

### ANÁLISIS TEÓRICO

Este bloque profundiza en los principios teóricos que rigen el fundamento del sistema de detección, especialmente los correspondientes a la sección de procesado digital. En primer lugar, se analizará desde un punto de vista global el funcionamiento físico del radar Doppler y la arquitectura RF propuesta. Ello servirá como base para comprender las señales recibidas y poder plantear un sistema digital que garantice la correcta detección. La solución propuesta exige para su implementación en una FPGA del uso de los algoritmos CORDIC y Radix-2<sup>2</sup> SDF, los cuales serán presentados.

#### 2.1 FUNDAMENTOS TEÓRICOS DEL RADAR DOPPLER

Se comienza el análisis teórico asumiendo que la señal generada por la fuente para ser transmitida es:

$$
T(t) = \cos(2\pi ft + \phi(t))
$$
 *E*cuación 1

Donde f (Hz) es la frecuencia, t (seg.) representa el tiempo y  $\phi(t)$  (rad.) es el ruido de fase introducido por la fuente.

De acuerdo a la teoría Doppler, una señal electromagnética de frecuencia constante reflejada por un objeto vibrante de velocidad neta cero resultará en una onda de la misma frecuencia modulada en fase [6]. Por tanto, el sistema es análogo al cambio de fase generado por una línea de transmisión terminada con una carga en una posición variable, donde la desviación en la fase será proporcional al desplazamiento:

$$
\varphi(t) = \frac{4\pi}{\lambda} x(t) \qquad \text{Ecuación 2}
$$

Siempre que el desplazamiento sea reducido en comparación con la longitud de onda, el cambio de fase será pequeño y por tanto la señal podrá ser demodulada correctamente. El límite máximo que permite la correcta recuperación de la información modulada es:

$$
\max(x(t)) < \frac{\lambda}{4} \qquad \qquad \text{Ecuación 3}
$$

Aplicado a este proyecto, el objeto estacionario sería el pecho del sujeto, y el voltaje de la señal demodulada representaría el desplazamiento debido a la actividad cardíaca y respiratoria. La onda electromagnética reflejada podría ser representada por la siguiente expresión:

$$
R(t) \simeq \cos(2\pi ft - \frac{4\pi d_0}{\lambda} - \frac{4\pi x(t)}{\lambda} + \phi\left(t - \frac{2d_0}{c}\right))
$$
 *Ecuación 4*

Donde  $d_0$  es la distancia entre el sistema de monitorización y el sujeto,  $\lambda$  la  $x(t)$  el desplazamiento del pecho del sujeto y  $\phi\left(t-\frac{2d_0}{2}\right)$  $\frac{u_0}{c}$  $2d_0$  $\mathcal{C}_{0}^{(n)}$ 

#### 2.2 FUNDAMENTOS TEÓRICOS DE LA ETAPA RF

Respecto a la Ecuación 4 presentada en el apartado anterior deben hacerse las siguientes valoraciones:

- $4\pi d_0$  $\lambda$ plaza, el objetivo está estático.
- $\phi\left(t-\frac{2d_0}{a}\right)$  $\frac{u_0}{c}$ generados por la actividad cardíaca y pulmonar, despreciable en este análisis.

Bajo estas condiciones un VCO ideal que recibiese como señal de entrada la Ecuación 4 generaría la siguiente respuesta a su salida:

$$
S(t) = \cos(2\pi ft - \frac{4\pi d_0}{\lambda})
$$
 *Ecuación 5*

Por tanto, tenemos en este punto dos señales  $(R(t) y S(t))$  cuya diferencia  $4\pi x(t)$ λ se decide hacer uso de la interferometría microondas con el objetivo de discriminar adecuadamente la diferencia de fase:

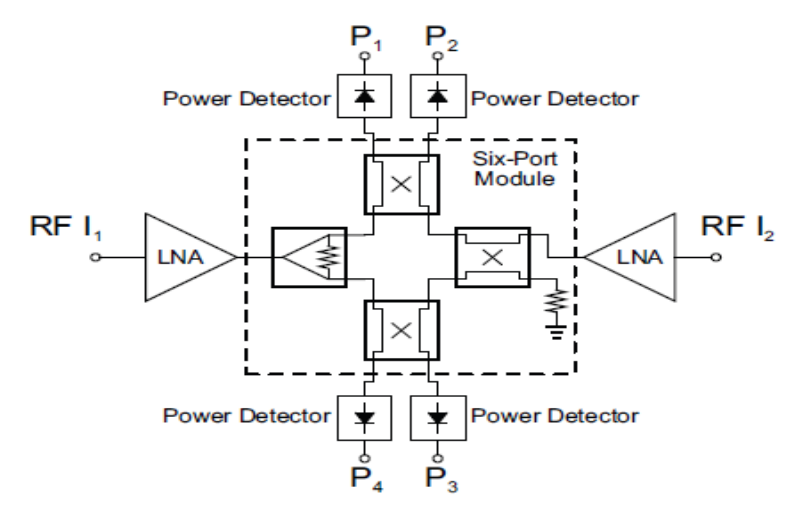

*Ilustración 1 Arquitectura del interferómetro RF de seis puertos [7].*

El módulo de seis puertos recibe como entrada dos señales RF (la reflejada por el sujeto y la generada por el VCO) y produce como salida cuatro señales RF, posteriormente convertidas a banda base mediante diodos detectores de potencia [8]. Esta arquitectura presenta la gran ventaja de ser un elemento pasivo.

La ecuación que relaciona la diferencia de fase entre las entradas con las cuatro salidas en banda base del interferómetro de seis puertos es [9]:

$$
\Delta \sigma = \tan^{-1}(\frac{P_1 - P_2}{P_3 - P_4})
$$
\nEcuación 6

Donde  $\Delta\sigma$  será directamente proporcional al desplazamiento del pecho del sujeto, la señal que se quiere procesar.

#### 2.3 ANÁLISIS FRECUENCIAL DE LA SEÑAL PROCESADA

La señal que se propone analizar como resultado del apartado anterior es equivalente al movimiento físico del pecho de un sujeto estático. Por tanto, el análisis puede afrontarse desde dos puntos de vista distintos:

- Análisis espacial: El desplazamiento generado por la caja torácica no podrá ser superior a un cuarto de la longitud de onda. Si esta situación no se cumple la correcta demodulación será imposible. Este aspecto corresponde al diseño de la etapa RF y la selección de la frecuencia emitida, por lo que no se profundizará en él.
- Análisis temporal/frecuencial: Suponiendo un adecuado diseño RF la correcta demodulación es posible. En este apartado lo que se plantea es cómo evoluciona a lo largo del tiempo el desplazamiento analizado. Un correcto análisis es crucial para la selección de los parámetros principales del sistema: tasa de muestreo y longitud de muestras analizadas en cada iteración.

Asumiendo que el sujeto no realiza ningún movimiento, el desplazamiento de la caja torácica será únicamente el generado por el corazón (actividad cardíaca) y los pulmones (actividad respiratoria). Si se consiguen determinar adecuadamente estos desplazamientos durante un periodo de tiempo apropiado será posible extraer los parámetros vitales deseados.

El valor de estos parámetros puede estar condicionado por diversos factores: género, edad, estado de salud, genética y situación emocional entre otros. Por tanto, es necesario establecer rangos de búsqueda con márgenes suficientes para adaptarse a estas fluctuaciones:

- Frecuencia respiratoria: Una suposición adecuada sería considerar va lores situados entre las 12 y las 40 respiraciones por minuto en reposo  $[10]$ .
- Frecuencia cardíaca: Puede acotarse su valor a un rango entre 50 y 180  $\bullet$ pulsaciones por minuto [11].

Como resultaba evidente desde un comienzo, ambos parámetros se encuentran en bandas frecuenciales distintas y por tanto es posible diferenciarlos mediante un análisis espectral.

En cuanto a la energía de cada parámetro, cabe esperar que la frecuencia respiratoria tenga una magnitud superior, pues genera un mayor desplazamiento de la caja torácica en comparación con el provocado por el ritmo cardíaco.

Al no disponerse de las señales reales que generaría la etapa RF se ha tenido que hacer uso de otros artículos de investigación previos, que proponían soluciones similares, con el objetivo de observar las características de las señales procesadas en sus sistemas.

El primero de ellos hizo uso de un radar Doppler a 1892MHz y conversión directa a banda base [12]. Similar a la arquitectura RF propuesta en este provecto. pero sin hacer uso de interferómetros multipuerto. Los resultados obtenidos en el citado provecto son los siguientes:

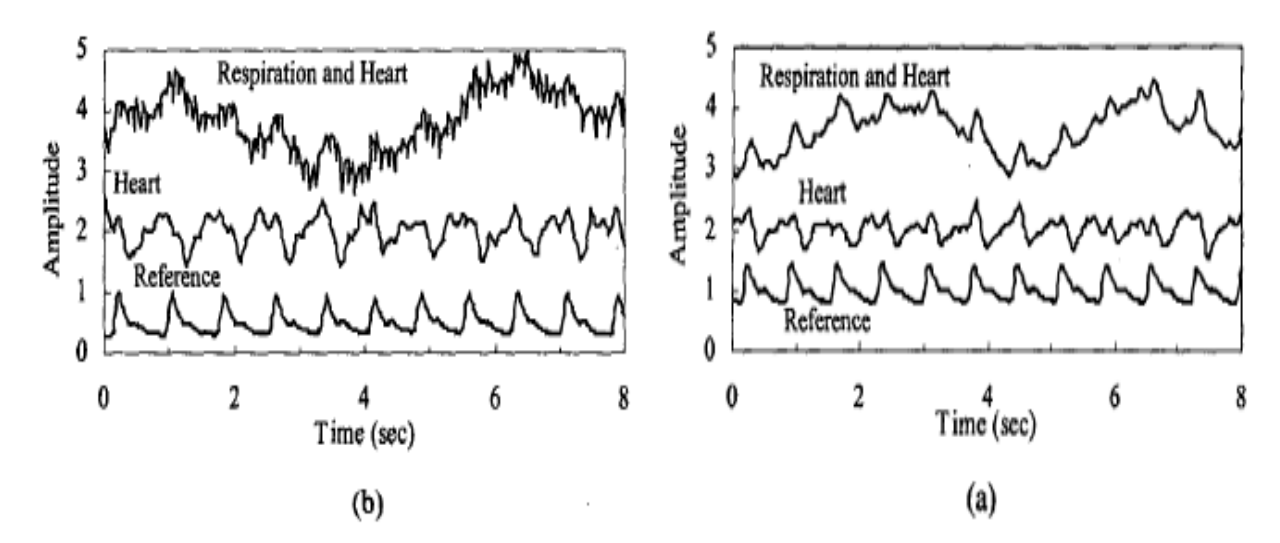

Ilustración 2 Resultados experimentales del artículo [12]. Señal pulmonar y cardíaca (0.03-10Hz), señal cardíaca (1-3 Hz), y señal de referencia medida con un pulsioxímetro de dedo. Sujeto situado a un metro de la antena. El oscilador local es: un generador de señales (a), un VCO (b).

El segundo artículo analizado propone trabajar a una frecuencia de 2.4 GHz y una demodulación de acuerdo a la siguiente estructura [2]:

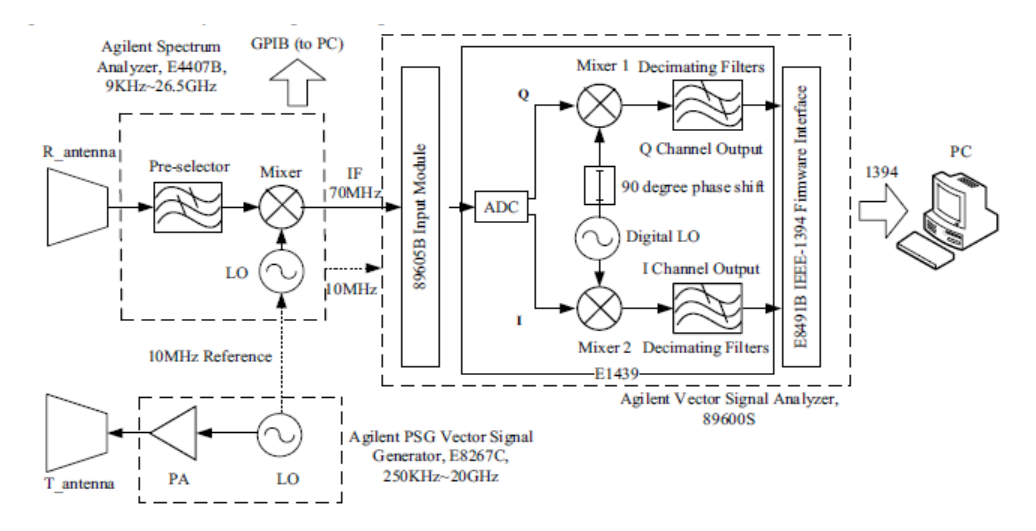

*Ilustración 3 Diagrama del sistema radar VSD diseñado en el artículo [2]. Los tres bloques involucrados. Agilent Spectrum Analyzer E4407B, generador de señales E8267C y analizador de señales vectoriales son simplificados como cajas con sus correspondientes módulos funcionales dentro.*

La principal diferencia radica en que se hace uso de una conversión a frecuencia intermedia previa a una posterior demodulación digital a banda base. Los resultados obtenidos por esta propuesta son los siguientes:

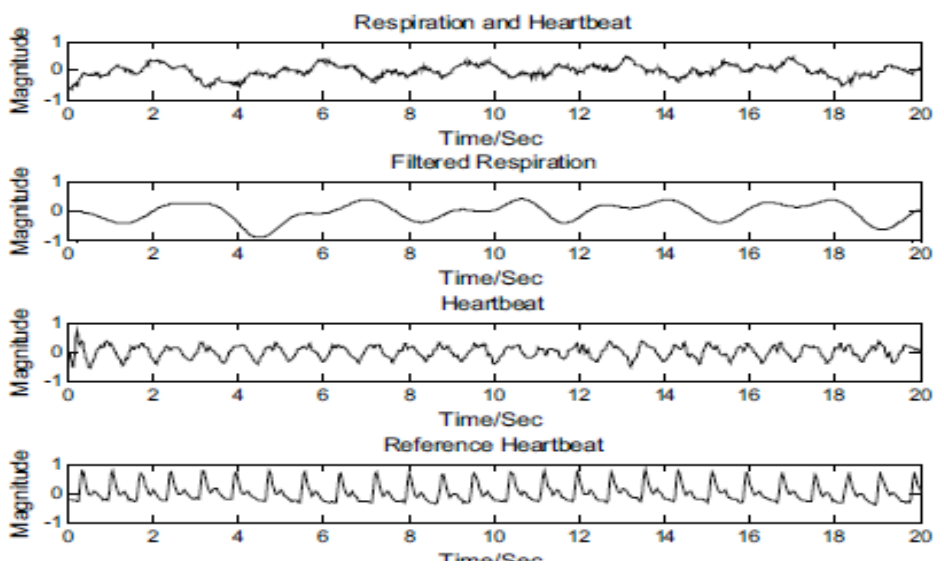

*Ilustración 4 Resultados experimentales del artículo [2]. Señal recibida, señal pulmonar (0.0-0.9 Hz), señal cardíaca (1.0-1.6 Hz), y señal de referencia medida con un pulsioxímetro de dedo. Sujeto situado a un metro de la antena.*

Se observan resultados en recepción muy similares en ambas investigaciones. Por ello se considerará razonable generar señales de test análogas a las observadas. Además, este último artículo analizado presenta información de gran interés entorno al contenido espectral de la señal recibida:

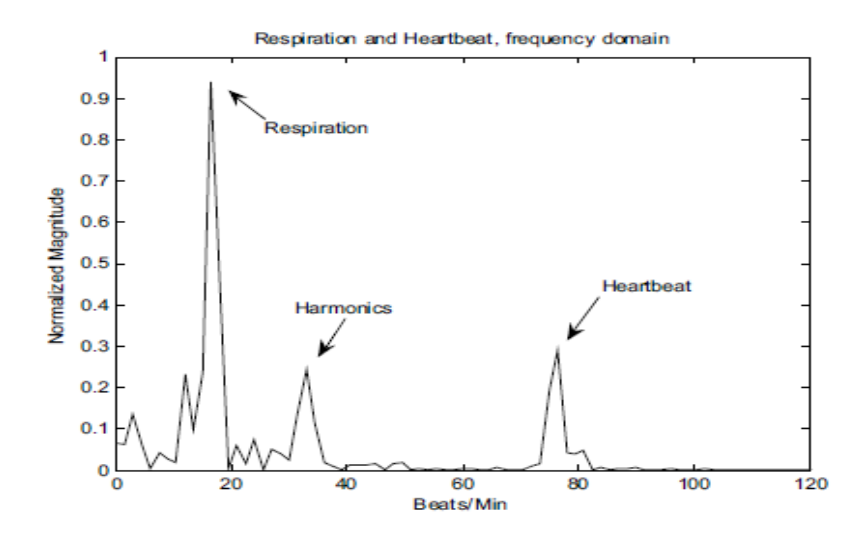

Ilustración 5 Análisis frecuencial de la señal recibida [2].

De la gráfica anterior se verifica la idea inicialmente establecida de que la respiración tiene mayor energía en sus componentes frecuenciales.

#### 2.4 ANÁLISIS DEL COMPROMISO ENTRE RESOLUCIÓN FRECUENCIAL Y TEMPORAL

Un inconveniente generado por el uso de la FFT es el compromiso que se establece entre resolución temporal y frecuencial. Aumentar el margen temporal analizado permite alcanzar una mayor precisión en las frecuencias detectadas. Sin embargo, el beneficio obtenido en el dominio frecuencial se ve contrarrestado por una reducción de la resolución en el dominio temporal, se pierde información de los cambios en la señal dentro de la ventana:

$$
\Delta f = \frac{f_s}{N} = \frac{1}{N \cdot t_s} = \frac{1}{T}
$$
\nEcuación 7

 $\Delta f$  es el salto entre las frecuencias contiguas calculadas, N el número de muestras,  $f_s$  la frecuencia de muestreo,  $t_s$  el periodo de muestreo y T la duración de la ventana analizada.

Ante este compromiso no existe una solución general, sino que debe adaptarse la configuración a las exigencias de cada sistema. Para ello, en primer lugar se tendrá en cuenta la duración temporal que se le dará a la ventana. La limitación temporal vendrá dada por la frecuencia mínima a analizar, en este caso se establece el mínimo en 12 respiraciones por minuto. Se exige que como mínimo puedan ser muestreados dos ciclos respiratorios, lo cual implica analizar una ventana de al menos 10 segundos de duración.

Una vez establecido el mínimo se plantea donde situar el máximo. Cuanto mayor sea el valor escogido mayor será la resolución frecuencial y menor la temporal, con lo que se generará un retardo en la detección de cambios tanto en la frecuencia cardíaca como en la pulmonar. Es por ello que se decide dejar el intervalo temporal de la ventana al mínimo, 10 segundos, a pesar de que ello penalizará la resolución frecuencial.

Una vez seleccionado este parámetro se procede a escoger los valores de frecuencia de muestreo y número de muestras que cumplan la duración de ventana establecida (T es la duración del margen temporal analizado):

$$
T = \frac{N}{f_s}
$$
 *Equation 8*

En este punto del análisis se debe puntualizar que la dimensión de la FFT está limitada a potencias de 4, se justificará en el apartado 2.7. En cuanto a la frecuencia de muestreo, cabe destacar que aquellas de interés serán siempre inferiores a los 4 Hz de acuerdo a las limitaciones de ritmo cardíaco máximo establecidas. El teorema de muestreo de Nyquist indica por tanto que con una frecuencia de muestreo de 8 Hz sería suficiente. Sin embargo, en esta aplicación, al igual que se suele hacer en el resto de sistemas de procesado de señal, se escogerá una frecuencia mucho mayor para garantizar una gran calidad en la señal analizada.

Se opta finalmente por una frecuencia de 100 Hz, 1024 muestras y por tanto una ventana de 10,24 segundos, muy cerca del mínimo que se quería conseguir. La resolución frecuencial obtenida con estos parámetros es de 5,86 pulsaciones por minuto. Al tratarse de un diseño preliminar podrían realizarse modificaciones más adelante si se considera este valor inadecuado. Por ejemplo, aumentando el número de muestras a 2048 y manteniendo la misma tasa de muestreo se tendría una resolución de la mitad, 2,93. En este caso el margen temporal procesado también debería doblarse, 20,48 segundos.

#### 2.5 ARQUITECTURA DEL SISTEMA DE PROCESADO DIGITAL DE SEÑAL

La arquitectura de procesado digital propuesta para la detección del ritmo cardíaco y pulmonar es la siguiente:

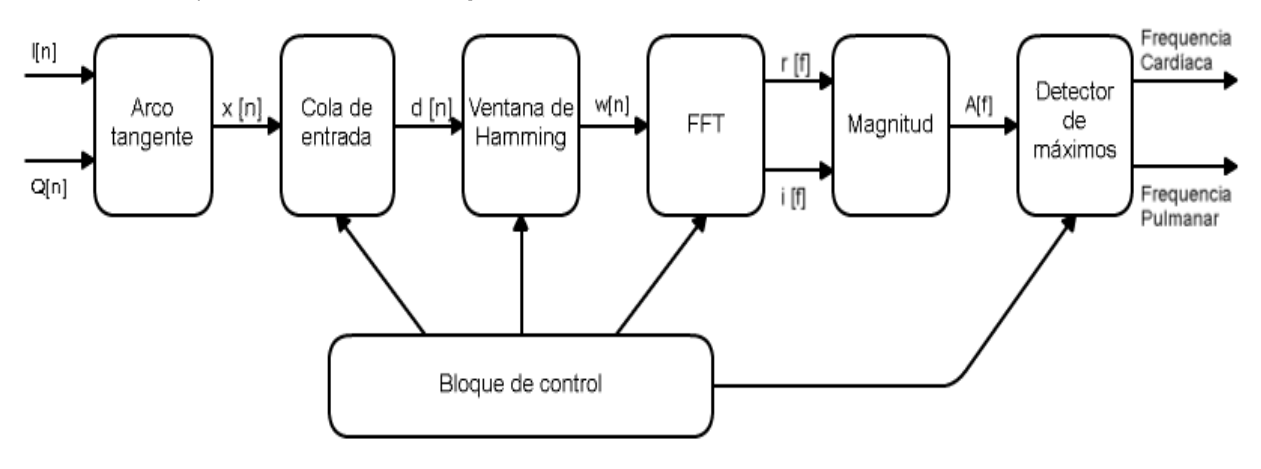

*Ilustración 6 Arquitectura de procesado propuesta*

Se procede a explicar la funcionalidad de cada bloque:

- . Arcotangente: Se reciben como entradas al sistema las señales I y Q, las cuales están moduladas por el desplazamiento de la caja torácica. Para poder obtener y procesar esta información resulta necesario aplicar la función Arcotangente (Ecuación 6). Este bloque se implementará haciendo uso de CORDIC.
- Cola de entrada: Sirve para almacenar las muestras y reutilizarlas en el cálculo  $\blacksquare$ de distintas FFT. Este bloque tendrá dos modos de funcionamiento distintos: hacer avanzar la cola situando la muestra en la primera posición al final de esta o eliminarla y poner al final un nuevo valor. La longitud de la cola FIFO será de 1024 muestras, tamaño de la ventana de datos procesada por la FFT.
- $\blacksquare$ Ventana de Hamming: Se aplica con el propósito de solventar los problemas espectrales que generaría el uso de una ventana rectangular. Desde el punto de vista frecuencial, la ventana rectangular genera elevados lóbulos secundarios, siendo esta una situación muy perjudicial cuando se intenta detectar frecuencias próximas. Se solventa este problema haciendo uso de la ventana de Hamming, que ofrece un lóbulo principal muy definido y a su vez una alta atenuación de los lóbulos secundarios, se reducen las frecuencias parásitas.
- . FFT: En este proyecto, al igual que en muchos sistemas actuales, es clave la detección de la densidad espectral de energía (ESD), lo cual exige el cálculo repetitivo de la trasformada discreta de Fourier (DFT) sobre numerosas ventanas superpuestas de la señal. Debido a esta necesidad diversos algoritmos han sido propuestos, estas implementaciones eficientes de la DFT son conocidas como FFTs y muchas de ellas están fundamentadas en el algoritmo de Cooley-Tuckey. El principio básico es la descomposición de DFTs de tamaño  $N = N_1N_2$  en DFTs de menor dimensión,  $N_1$  y  $N_2$ , recursivamente. Las diversas propuestas ofrecen distintas ventajas y perjuicios en función del parámetro analizado [13]:

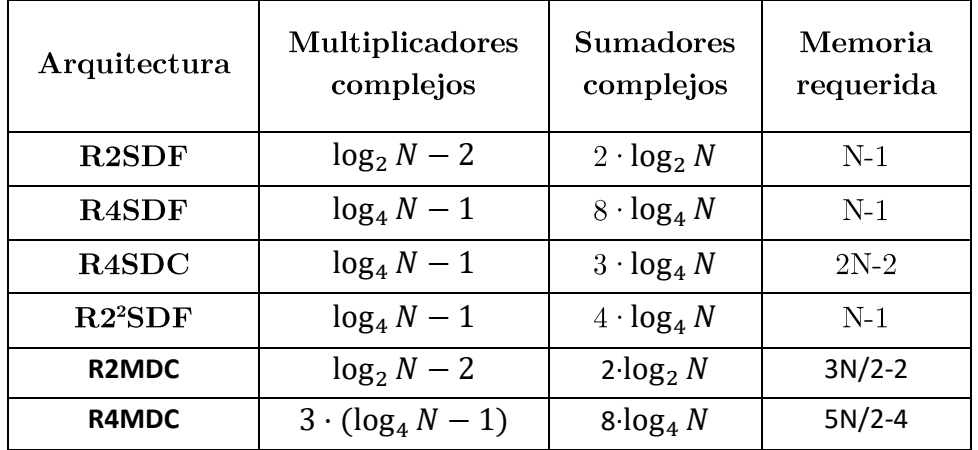

| Arquitectura        | Control lógico | Eficiencia            |               |
|---------------------|----------------|-----------------------|---------------|
|                     |                | Sumador /<br>Restador | Multiplicador |
| R <sub>2</sub> SDF  | Simple         | 50%                   | 50%           |
| <b>R4SDF</b>        | Medio          | 25\%                  | 75%           |
| R <sub>4</sub> SDC  | Complejo       | 100%                  | 75%           |
| R2 <sup>2</sup> SDF | Simple         | 75%                   | 75%           |
| R <sub>2</sub> MDC  | Simple         | $50\%$                | 50%           |
| R <sub>4</sub> MDC  | Medio          | 25%                   | 25%           |

*Tabla 1 Comparativa de las arquitecturas FFT más extendidas [13].*

Los recursos necesarios cuando se trabaja con una FFT de 1024 puntos son los siguientes:

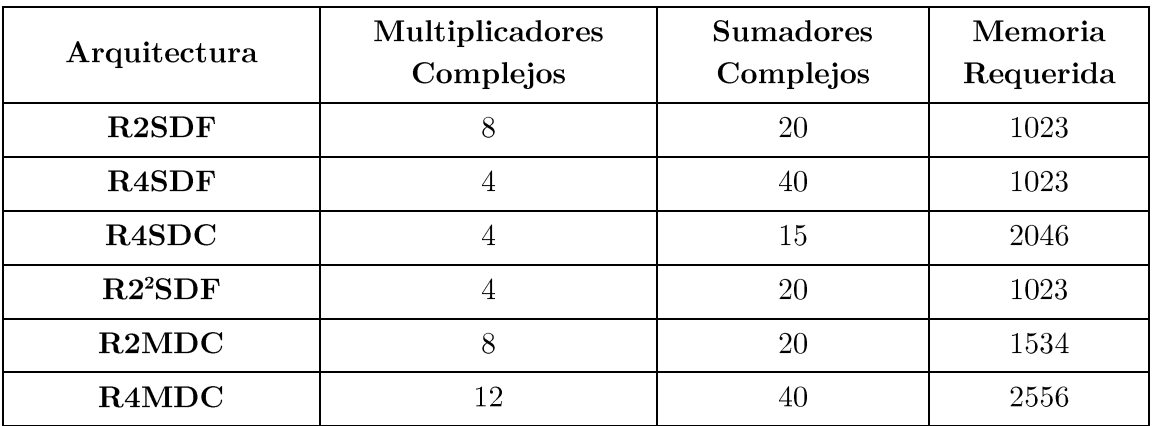

*Tabla 2 Recursos requeridos por las FFT más extendidas para el procesado de 1024 muestras.*

Finalmente se decide usar Radix-2<sup>2</sup> SDF por las siguientes razones:

- Control simple. -
- Relativamente alto uso de sumadores y multiplicadores complejos.
- Necesita el menor número de multiplicadores complejos y el segundo me- nor número de sumadores complejos.
- Exige la memoria mínima. -
- Misma estructura de mariposa que radix-2.

Este algoritmo requiere la rotación de números complejos, por lo que se hará nuevamente uso de CORDIC.

La magnitud es utilizada como medida de la "energía" asociada a cada fre- $\blacksquare$ cuencia. Se obtiene con ello la ESD de la señal. La implementación en VHDL será realizada haciendo uso del algoritmo CORDIC.

- . El detector de máximos se deberá centrar en dos bloques de frecuencias distintos, equivalente a realizar un filtrado que separe señal cardíaca y respiratoria:
	- El ritmo cardíaco se buscará entre 50 y 180 pulsaciones por minuto.
	- El ritmo respiratorio se buscará entre 6 y 40 respiraciones por minuto.

En ambos casos se seleccionará la frecuencia con el valor máximo en el rango como ritmo respiratorio/cardíaco siempre que este supere un umbral mínimo. Si no se cumplen estos requisitos se considerará cero, ausencia de signos vitales.

 $\blacksquare$ El bloque de control garantizará la correcta iteración y sincronización de todos los bloques durante el procesado consecutivo de distintas ventanas.

#### 2.6 FUNDAMENTOS TEÓRICOS DEL ALGORITMO CORDIC

CORDIC es un algoritmo iterativo que permite el cálculo de diversas funciones hiperbólicas y trigonométricas haciendo uso únicamente de sumas/restas y desplazamientos de bits [14]. Es por ello que resulta interesante su aplicación en sustitución de los multiplicadores clásicos.

El algoritmo dispone de dos modos de funcionamiento dependiendo de las funciones que se desee implementar: rotación (Rotation Mode) o vectorización *(Vectoring Mode)*. Y a su vez cada uno de ellos se puede clasificar en tres tipos distintos: circular, lineal o hiperbólico.

En esta sección se hará hincapié en los modos de rotación y vectorización de tipo circular, ya que son aquellos que permiten implementar las operaciones requeridas por el sistema propuesto. El algoritmo iterativo para cada uno de los métodos utilizados se muestra a continuación:

| <b>ROTACIÓN</b>                                                    |                                                      |  |
|--------------------------------------------------------------------|------------------------------------------------------|--|
| Algoritmo Iterativo                                                | Resultado Tras Infinitas Iteraciones                 |  |
| $x_{i+1} = x_i - y_i \cdot d_i \cdot 2^{-i}$                       | $x_n = A_n[x_0 \cdot cos(z_0) - y_0 \cdot sin(z_0)]$ |  |
| $y_{i+1} = y_i + x_i \cdot d_i \cdot 2^{-i}$                       | $y_n = A_n[y_0 \cdot cos(z_0) + x_0 \cdot sin(z_0)]$ |  |
| $z_{i+1} = z_i - d_i \cdot \tan^{-1}(2^{-i})$                      | $z_n=0$                                              |  |
| $d_i = \begin{cases} -1, & z_i < 0 \\ +1, & otherwise \end{cases}$ | $A_n = \prod_{i=0}^{n} \sqrt{1+2^{-i}}$              |  |

*Tabla 3 Algoritmo del modo rotación de CORDIC.*

| <b>VECTORIZACIÓN</b>                                               |                                           |  |
|--------------------------------------------------------------------|-------------------------------------------|--|
| Algoritmo Iterativo                                                | Resultado Tras Infinitas Iteraciones      |  |
| $x_{i+1} = x_i - y_i \cdot d_i \cdot 2^{-i}$                       | $x_n = A_n \cdot \sqrt{x_0^2 + y_0^2}$    |  |
| $y_{i+1} = y_i + x_i \cdot d_i \cdot 2^{-i}$                       | $y_n=0$                                   |  |
| $z_{i+1} = z_i - d_i \cdot \tan^{-1}(2^{-i})$                      | $z_n = z_0 + \tan^{-1}(\frac{y_0}{x_0})$  |  |
| $d_i = \begin{cases} +1, & y_i < 0 \\ -1, & otherwise \end{cases}$ | $A_n = \prod_{i=1}^{n} \sqrt{1 + 2^{-i}}$ |  |

*Tabla 4 Algoritmo del modo vectorización de CORDIC.*

Debe tenerse en cuenta que CORDIC solo funciona con ángulos dentro del  $[-90^o, 90^o]$ iniciales de  $\pm 90^\circ/\pm 180^\circ$  que permitan trabajar con ángulos en el rango  $[-180^o, 180^o]$ 

El factor  $A_n$  también debe ser tenido en cuenta y compensado, en la sección que analice la implementación en VHDL del algoritmo se comentará cómo se ha solucionado.

Otro factor de relevancia a analizar es el error generado por el uso de COR-DIC, el cual dependerá de diversos factores: datos de entrada, número de iteraciones del algoritmo y número de bits utilizados en las señales. Será analizado en el Capítulo 4 mediante simulación.

#### 2.7 ALGORITMO FFT RADIX-2<sup>2</sup> DIF

FFT Radix-2<sup>2</sup> DIF, al igual que todas las FFT, busca el cálculo rápido y eficiente de la DFT [13]:

$$
X(k) = \sum_{n=0}^{N-1} x(n) \cdot e^{-\frac{2\pi j}{N}kn} \qquad 0 \le k \le N-1
$$
 *Equation 9*

El desarrollo teórico para este algoritmo es una derivación del aplicado en Radix-2. Con las variaciones introducidas se consigue reducir la complejidad multiplicativa (haciéndola equivalente a Radix-4) y a su vez mantener gran parte de la estructura de Radix-2, la cual presenta la ventaja de ser muy simple.

Para facilitar la explicación se matiza que los Twiddle factors, como son conocidas las exponenciales complejas de la ecuación de la DFT, serán expresados de ahora en adelante con la siguiente notación:

$$
W_N^{kn} = e^{-\frac{2\pi j}{N}kn}
$$
 *Euación 10*

Los creadores propusieron hacer uso del diezmado en frecuencia (DIF). Para ello se realiza la descomposición de los índices "k" y "n" de acuerdo a las siguientes igualdades:

$$
n = \langle \frac{N}{2}n_1 + \frac{N}{4}n_2 + n_3 \rangle_N
$$
  
 
$$
k = \langle k_1 + 2k_2 + 4k_3 \rangle_N
$$
  
Ecuación 11

Aplicando esta descomposición a la definición de la DFT el resultado es:

$$
X(k_1 + 2k_2 + 4k_3) =
$$
\n
$$
= \sum_{n_3=0}^{N} \sum_{n_2=0}^{1} \sum_{n_1=0}^{1} x \left( \frac{N}{2} n_1 + \frac{N}{4} n_2 + n_3 \right) \cdot W_N^{\left(\frac{N}{2} n_1 + \frac{N}{4} n_2 + n_3\right) \cdot \left(k_1 + 2k_2 + 4k_3\right)} =
$$
\n
$$
= \sum_{n_3=0}^{N} \sum_{n_2=0}^{1} \left\{ B_N^{k_1} \left( \frac{N}{4} n_2 + n_3 \right) \cdot W_N^{\left(\frac{N}{4} n_2 + n_3\right) k_1} \right\} W_N^{\left(\frac{N}{4} n_2 + n_3\right) \cdot \left(2k_2 + 4k_3\right)}
$$
\n
$$
= \sum_{n_3=0}^{N} \sum_{n_2=0}^{1} \left\{ B_N^{k_1} \left( \frac{N}{4} n_2 + n_3 \right) \cdot W_N^{\left(\frac{N}{4} n_2 + n_3\right) k_1} \right\} W_N^{\left(\frac{N}{4} n_2 + n_3\right) \cdot \left(2k_2 + 4k_3\right)}
$$
\n
$$
= \sum_{n_3=0}^{N} \sum_{n_2=0}^{1} \left\{ B_N^{k_1} \left( \frac{N}{4} n_2 + n_3 \right) = x \left( \frac{N}{4} n_2 + n_3 \right) + (-1)^{k_1} \cdot x \left( \frac{N}{4} n_2 + n_3 + \frac{N}{2} \right)
$$

En este punto del análisis se difiere del desarrollo realizado para Radix-2,  $\frac{k_1}{N}$   $\left(\frac{N}{4}\right)$  $B_N^{\kappa}$  $\frac{1}{4}n_2 + n_3$ 2 incluir el Twiddle factor:

$$
W_N^{\left(\frac{N}{4}n_2+n_3\right)\cdot(2k_2+4k_3)} = W_N^{Nn_2k_3} W_N^{\frac{N}{4}n_2(k_1+2k_2)} W_N^{n_3(k_1+2k_2)} W_N^{4n_3k_3} =
$$
  
=  $(-j)^{n_2(k_1+2k_2)} W_N^{n_3(k_1+2k_2)} W_N^{4n_3k_3}$ 

Sustituyendo la Ecuación 13 en 12 y expandiendo el sumatorio con índice " $n_2$ " se llega a una simplificación en la que tenemos 4 FFTs de tamaño N/4:

$$
X(k_1 + 2k_2 + 4k_3) = \sum_{n_3=0}^{\frac{N}{4}-1} \left[ H(k_1, k_2, n_3) W_N^{n_3(k_1 + 2k_2)} \right] W_N^{n_3 k_3}
$$
 *Equation 14*

 $H(k_1, k_2, n_3)$ 

$$
H(k_1, k_2, n_3) = \left[x(n_3) + (-1)^{k_1}x\left(n_3 + \frac{N}{2}\right)\right]
$$
  
+  $(-j)^{(k_1+2k_2)}\left[x\left(n_3 + \frac{N}{4}\right) + (-1)^{k_1}x\left(n_3 + \frac{3N}{4}\right)\right]$
Aplicando este proceso recursivamente a las DFTs restantes de longitud  $N/4$ se consigue implementar el algoritmo para cualquier longitud potencia de 4. Un ejemplo visual resultante de las Ecuaciones 14 y 15 para una FFT de 16 puntos es el siguiente:

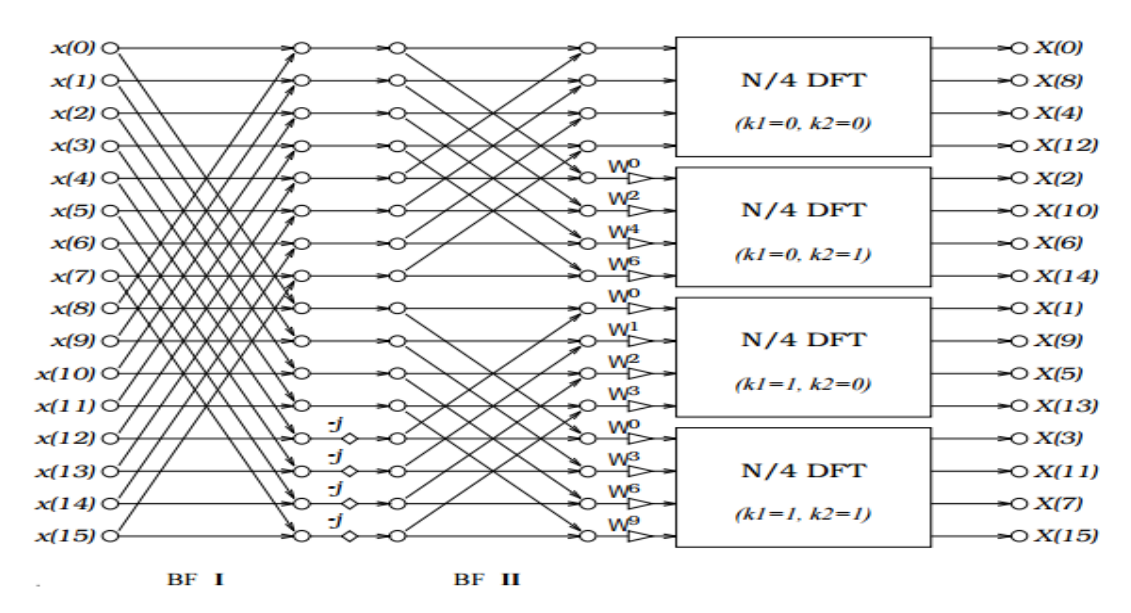

*Ilustración 7 Diagrama de flujo de una FFT radix-2 <sup>2</sup> de 16 muestras [15].*

## Capítulo 3

## DESCRIPCIÓN DEL SISTEMA Y SUS MÓDULOS

Este apartado analiza la arquitectura lógica de cada uno de los bloques del sistema y sus funcionalidades. Destacando las características propias de cada uno: las señales que utilizan y como las modifican en función de cada etapa. El procesado en todos los bloques de los datos hace uso de 16 bits.

## 3.1 CORDIC

Las diversas versiones de CORDIC han sido implementadas con las siguientes características en común:

- Tienen estructura Pipeline, evolucionan una iteración con cada flanco de subida del reloj interno de la FPGA, el cual oscila a 50 MHz.
- Ejecutan 11 iteraciones en total: 1 corresponde a la rotación de los vectores de entrada para que su ángulo se encuentre en el rango  $(-90^{\circ}, +90^{\circ})$  y 10 al algoritmo CORDIC. Por lo tanto, los cálculos realizados por estos bloques tendrán una latencia de 11 ciclos de reloj. Cabe destacar que se diseñará el sistema de control global para que toda transición entre estados requiera un número de ciclos de reloj superior a este valor. Con ello se consigue simplificar el sistema al hacer que los módulos CORDIC sean 'transparentes' en las conexiones entre otros bloques, no introducirán retardos adicionales.
- El algoritmo genera una ganancia en los vectores de salida  $A_n$  que debe ser compensada (excepto en la Arcotangente). Se hará mediante el uso de potencias de dos (lo que requiere únicamente de sumas, restas y desplazamiento de bits).

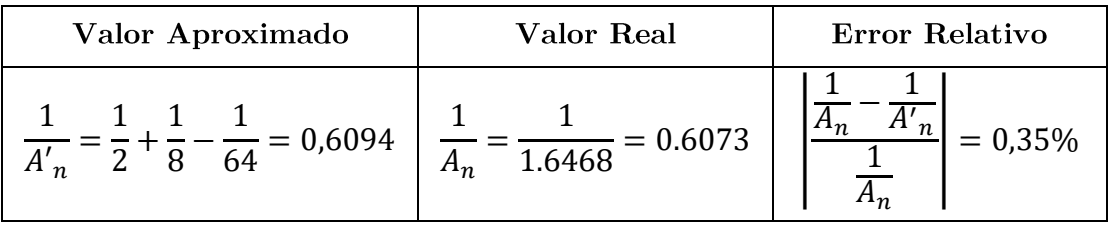

*Tabla 5 Análisis de la compensación 1/An.*

El uso de 16 bits permite trabajar en el rango  $[-32768, 32767]$ . Con el fin de maximizar la precisión se decide escalar los valores de los ángulos:

 $(-180^{\circ}, 180^{\circ}) \Leftrightarrow 80 \cdot (-180^{\circ}, 180^{\circ}) = (14400, 14400)$ 

Al multiplicar por el factor 80 escogido la precisión alcanzada es de 0,0125°. No se aproxima más a los límites permitidos por los 16 bits ya que se considera una precisión suficiente y además podría generar una saturación indeseada en otras etapas (BFI y BFII, analizado en la Sección 3.3). La siguiente gráfica muestra el ángulo rotado en cada iteración y el error cometido en la cuantificación de cada uno de estos valores:

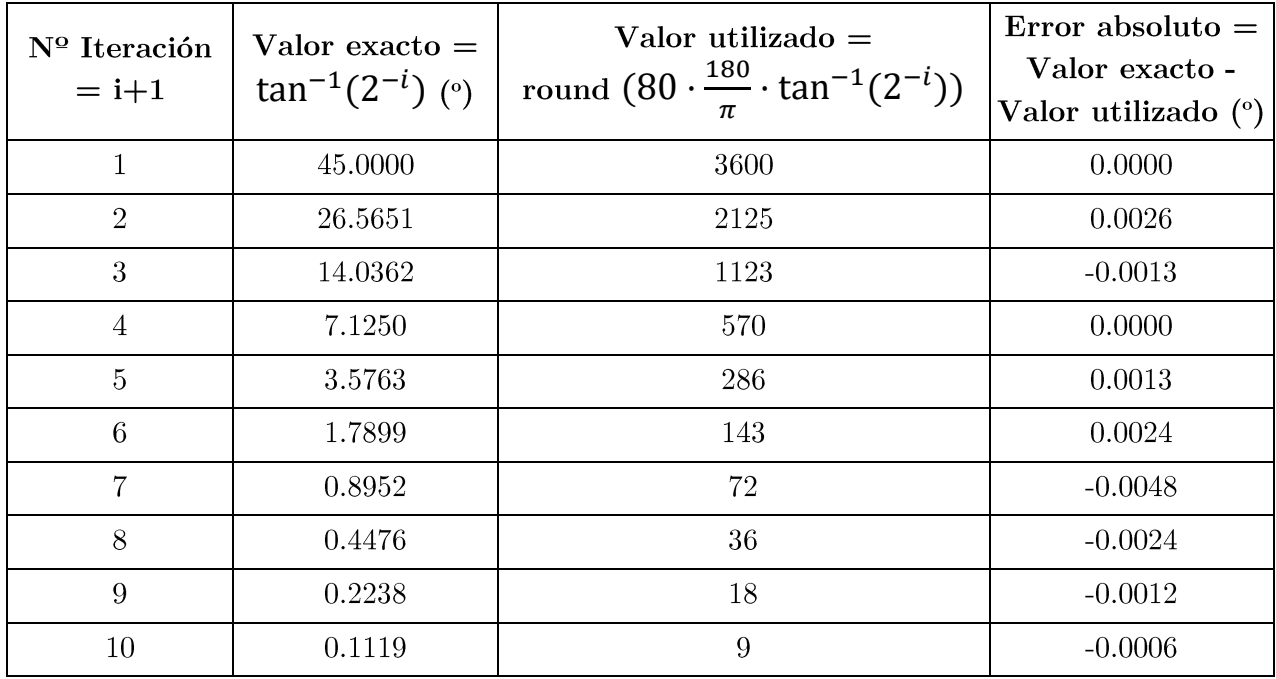

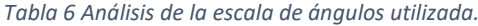

El error generado es muy reducido y por tanto se podrá despreciar el efecto de la cuantificación en estas rotaciones.

Se procede a analizar las características específicas de los bloques basados en CORDIC:

- Arcotangente
- Ventana de Hamming -
- Rotador de ángulos
- Magnitud

#### 3.1.1 Arcotangente

La programación de la función Arcotangente implica el uso del modo de vectorización:

| Entradas  | <b>Salidas</b>                         |
|-----------|----------------------------------------|
| $x_o = x$ | $x_n = A_n \cdot \sqrt{x_0^2 + y_0^2}$ |
| $y_o = y$ | $y_n=0$                                |
| $z_o=0$   | $z_n = \tan^{-1}(\frac{y_0}{x_0})$     |

*Tabla 7 Entradas y salidas de la función Arcotangente.*

 $\ensuremath{z_n}$ será directamente el valor que se deseaba calcular.

### 3.1.2 Ventana de Hamming

La ventana de Hamming se define de acuerdo a la ecuación mostrada a continuación para una longitud de señal "L":

$$
Señal enventanada = s(m) \cdot v(m) =
$$
  
= s(m) \cdot [a<sub>0</sub> - a<sub>1</sub> \cdot cos  $\left(\frac{2\pi m}{N-1}\right)]$  
$$
\begin{cases} a_0 = 0.53836 \\ a_1 = 0.46164 \\ m = [0, L-1] \end{cases}
$$
*Euación 16*

Es por esta forma de generar los factores, además de sus interesantes características espectrales, por la que se ha elegido este tipo de *windowing*. Haciendo uso del modo de rotación de CORDIC es posible generar el factor de mayor complejidad, la función coseno.

| Entradas                   | <b>Salidas</b>                        |
|----------------------------|---------------------------------------|
| $x_o = s(m)$               | $x_n = A_n \cdot x_0 \cdot cos(z_0)$  |
| $y_o = 0$                  | $y_n = A_n \cdot x_0 \cdot \sin(z_0)$ |
| $z_o = \frac{2\pi m}{N-1}$ | $z_n=0$                               |

*Tabla 8 Entradas y salidas de la función Ventana de Hamming.*

En este caso la salida $x_n$ no presenta directamente el resultado deseado. Será necesario aplicar las siguientes modificaciones:

$$
Resultado = a'_0 \cdot s(m) - a'_1 \cdot \frac{x_n}{A'_n}
$$
 *Euación 17*

Se ha añadido un apóstrofo a las variables  $a_0$  y  $a_1$  (A'<sub>n</sub> ya ha sido analizada) porque no son exactas, sino que se aproximan realizando una serie de divisiones y multiplicaciones de potencias de dos a s(m) y  $x_n$ .

| Valor Aproximado                                        | Valor Real      | Error Relativo |
|---------------------------------------------------------|-----------------|----------------|
| $+\frac{1}{32} + \frac{1}{64} - \frac{1}{128} = 0.5391$ | $ao = 0.53836$  | $-1 = 0,15\%$  |
| $\frac{1}{32} - \frac{1}{64} + \frac{1}{128} = 0,4609$  | $a_1 = 0.46164$ | $= 0,16%$      |

*Tabla 9 Análisis de los coeficientes a'<sup>0</sup> y a'<sup>1</sup> utilizados en la Ventana de Hamming.*

#### 3.1.3 Rotador de ángulos

Esta función es equivalente a la multiplicación por una exponencial compleja, o lo que es lo mismo, un producto de dos números complejos (uno de ellos con valor absoluto 1), y será utilizada en el cálculo de la FFT. El objetivo que debe cumplir es el de rotar un determinado vector un cierto ángulo sin modificar el valor absoluto del mismo. Nuevamente se hará uso del modo de rotación para la implementación de este bloque.

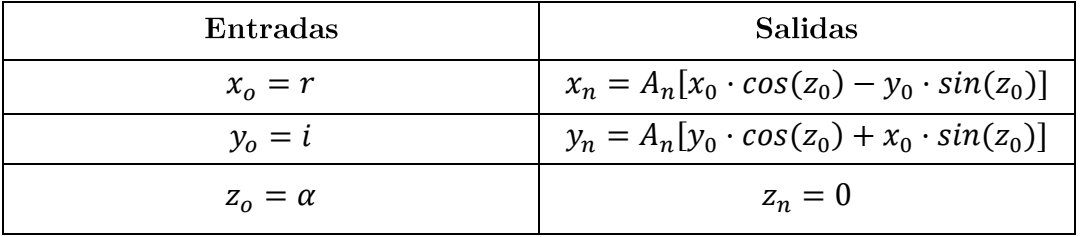

*Tabla 10 Entradas y salidas de la función Rotador de Ángulos.*

En la variable  $x_n$  quedará almacenada la parte real y en la variable  $y_n$  la imaginaria. Será necesario escalar el resultado, factor  $A_n$ .

### 3.1.4 Magnitud

El cálculo de la magnitud de un determinado vector será programado usando el modo vectorización. En este caso el valor de la entrada "z" no tendrá ningún efecto en el resultado final.

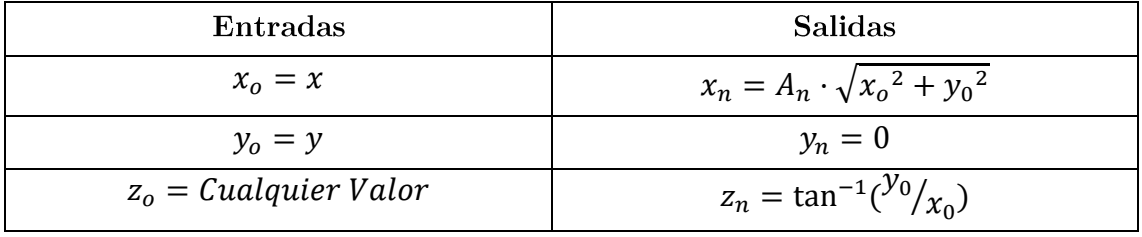

*Tabla 11 Entradas y salidas de la función Magnitud.*

Aunque a priori parece necesario compensar la ganancia  $A_n$ , esto podría ser obviado teniendo en cuenta que todas las salidas quedarán escaladas por este factor, y por tanto la proporcionalidad entre ellas se mantendrá estable.

## 3.2 COLA DE ENTRADA

Este bloque consta de una implementación muy básica que hace uso de un multiplexor y una cola FIFO. La cola ha sido implementada mediante la conexión en cascada de 1024 flip-flops. El detector de flancos utilizado permite hacer avanzar la cola independientemente del reloj de la FPGA.

Simultáneamente al avance de la cola, en función de la señal de control el multiplexor actuará de la siguiente forma:

-Señal de control a '0': El valor de entrada al bloque $X_{in}$ es almacenado en la última posición de la cola. El valor más antiguo será mostrado a la salida y en la siguiente iteración se perderá, no ha sido "almacenado".

-Señal de control a '1': el valor más antiguo será mostrado a la salida  $X_{out}$ y volverá a la primera posición de la cola. El valor a la entrada del bloque $X_{in}$ no será tenido en cuenta.

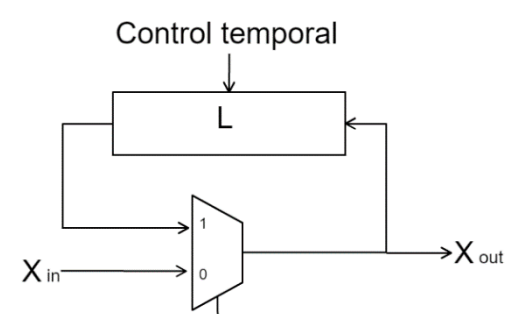

*Ilustración 8 Arquitectura lógica de la cola FIFO de entrada.*

## 3.3 FFT RADIX-2<sup>2</sup> SDF

#### 3.3.1 Arquitectura

El algoritmo radix-2<sup>2</sup> DIF explicado en la sección teórica previa es ahora analizado desde un punto de vista digital, debe plantearse una arquitectura aplicable a una FPGA. Radix-2<sup>2</sup> SDF será la arquitectura utilizada, una propuesta con un solo camino de retroalimentación retardada (SDF) [16]. Para comprender su funcionamiento es imprescindible partir de la Ecuación 14, derivada en el apartado 2.7 y que se muestra nuevamente con algunas anotaciones útiles:

$$
H(k_1, k_2, n_3)W_N^{n_3(k_1+2k_2)} = \underbrace{\left[x(n_3) + (-1)^{k_1}x\left(n_3 + \frac{N}{2}\right)\right]}_{BF2} + (-j)^{(k_1+2k_2)}\underbrace{\left[x\left(n_3 + \frac{N}{4}\right) + (-1)^{k_1}x\left(n_3 + \frac{3N}{4}\right)\right]}_{BF2}W_N^{n_3(k_1+2k_2)}
$$
\n
$$
E_u \text{arccos 18}
$$

De acuerdo a la ecuación mostrada serán necesarios los siguientes elementos básicos en cada etapa: dos mariposas distintas (una de ellas es igual a la usada en Radix-2 SDF, BF1), dos colas FIFO y un multiplicador de números complejos  $n_3k_3$  $W_{N/4}^{n_3}$ flujo genérico correspondiente a esta ecuación es el siguiente:

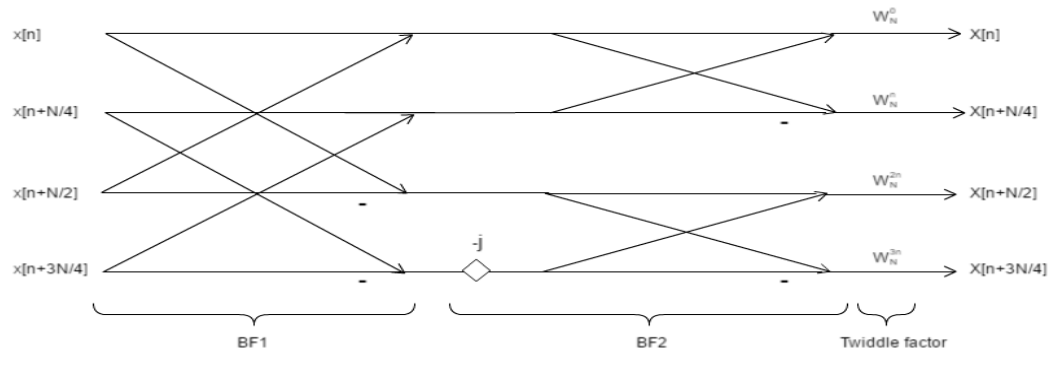

*Ilustración 9 Diagrama genérico del algoritmo Radix-22 SDF.*

Este algoritmo de cálculo provoca que el orden de los valores calculados a la salida de la FFT no se corresponda directamente con la frecuencia a la que hacen referencia. Su posición a la salida [0, 1023] se relaciona con la frecuencia mediante la inversión de los bits de este valor.

La primera mariposa (BFI) será programada y sincronizada de acuerdo al siguiente diseño lógico:

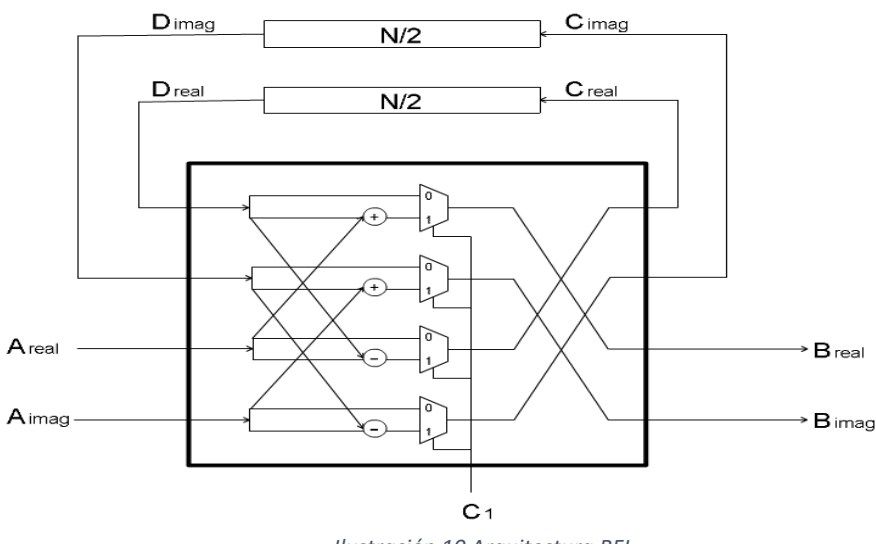

*Ilustración 10 Arquitectura BFI.*

Durante los primeros  $N/2$  ciclos los multiplexores serán asociados a '0' y por tanto los datos a la entrada serán directamente almacenados en la cola FIFO de tamaño  $N/2$ . Los siguientes  $N/2$  ciclos, los multiplexores recibirán como señal de control un '1' y se computará una DFT de dos puntos con los datos a la entrada y los almacenados en la cola.

$$
B_{real} = A_{real} + D_{real}
$$
  
\n
$$
B_{imag} = A_{imag} + D_{imag}
$$
  
\n
$$
C_{real} = -A_{real} + D_{real}
$$
  
\n
$$
C_{imag} = -A_{imag} + D_{imag}
$$
  
\n
$$
C_{imag} = -A_{imag} + D_{imag}
$$

La segunda mariposa (BFII) es diseñada de acuerdo a la estructura lógica mostrada a continuación:

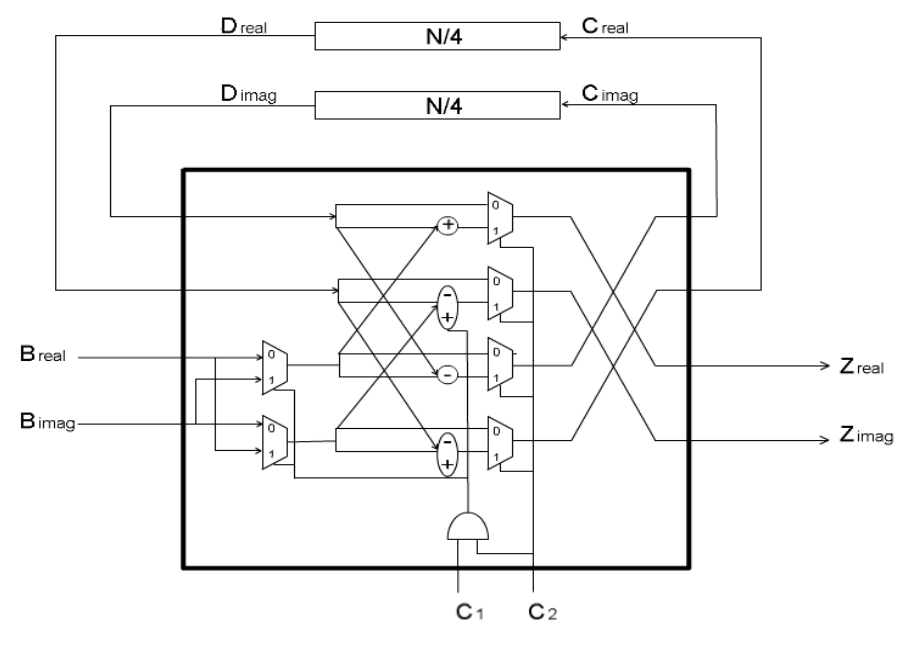

Ilustración 11 Arquitectura BFII.

Dos diferencias aparecen entre ambas mariposas: la adición de la rotación "-j" en una de las ramas y la utilización de una cola de la mitad de tamaño, N/4.

Durante las primeras N/4 iteraciones BF1 tendrá todos sus multiplexores asociados a '0' (C<sub>1</sub> = '0' y C<sub>2</sub> = '0'), lo que implica que los datos de entrada serán directamente almacenados al final de la cola FIFO. Los valores en la primera posición serán asociados a las salidas.

Los siguientes N/4 ciclos C<sub>1</sub> = '0' y C<sub>2</sub> = '1', por lo que nuevamente una DFT de dos puntos equivalente a la Ecuación 19 será calculada.

Durante los siguientes  $N/4$  ciclos los multiplexores estarán asociados a '0'  $(C_1 = '1' y C_2 = '0')$ . Repitiéndose el comportamiento mostrado en las primeras N/4 iteraciones. Hasta el momento el funcionamiento de BF2 ha sido equivalente al de BF1.

Es durante las últimas  $N/4$  iteraciones, previas a reiniciar el proceso, y con  $C_1 = '1'$  y  $C_2 = '1'$ , cuando varía el comportamiento. En esta estapa se ejecuta la multiplicación por "-j" de acuerdo a las siguientes igualdades:

$$
Z_{real} = B_{imag} + D_{real}
$$
  
\n
$$
Z_{imag} = -B_{real} + D_{imag}
$$
  
\n
$$
C_{real} = -B_{imag} + D_{real}
$$
  
\n
$$
C_{imag} = B_{real} + D_{imag}
$$
  
\n
$$
E_{imag} = B_{real} + D_{imag}
$$

 $e^{-j2\pi a}/N$  (con  $a = \frac{N}{2i+1}$ 2 2+2 de su posición "i" (ver Ilustración 15) en la cadena de la FFT Radix-2<sup>2</sup> SDF [16]:

$$
\begin{cases}\n0 & \text{si} \quad 0 \le x < a \\
2^{2i+1} * (x - a) & \text{si} \quad a \le x < 2a \\
2^{2i} * (x - 2a) & \text{si} \quad 2a \le x < 3a \\
3 * 2^{2i} * (x - 3a) & \text{si} \quad 3a \le x < 4a\n\end{cases}
$$
\n*Euación 21*

Por tanto, cada estado en Radix-2<sup>2</sup> FFT está constituido por los siguientes bloques: *Butterfly I, Butterfly II y un multiplicador complejo que permita aplicar* los Twiddle Factors. La cadena completa para el cálculo de una FFT de 1024 puntos sería la siguiente:

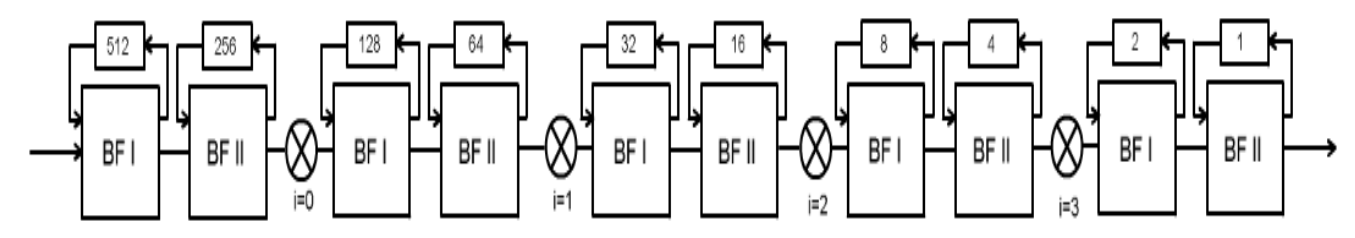

*Ilustración 12 Diagrama de bloques de la FFT Radix-2 <sup>2</sup> SDF de 1024 muestras.*

Para garantizar que los valores procesados no se saturan sería teóricamente necesario realizar divisiones por dos previas a las sumas/restas programadas en las mariposas. Sin embargo, el tipo de señal procesada permite esquivar esta restricción, la cual genera una perdida en la precisión de los resultados.

Se decide finalmente diezmar únicamente los valores después de cada bloque BFII (a excepción del último). Mediante simulación ha podido ser comprobado que es suficiente para evitar la saturación y, consecuentemente, errores en los resultados obtenidos.

Con esta decisión se ha reducido el número de divisiones de 10 a 4, lo que equivale a tener a la salida 6 bits más de precisión.

#### 3.3.2 Control y sincronización

El bloque de la FFT implementada visto por el resto del sistema es el siguiente:

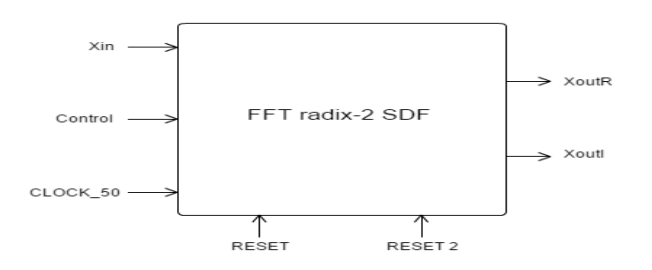

*Ilustración 13 Señales de entrada y salida al bloque FFT.*

- $X_{in}$ : Señal de entrada de 16 bits asociada a los distintos valores de la señal procesada.
- Control: Señal cuyos flancos de subida controlan el avance del cálculo de la FFT.
- CLOCK 50: Reloj interno de la FPGA, oscila a 50 MHz.
- $X_{out}R$ : Señal de 16 bits de salida, corresponde a la componente real de una cierta frecuencia.
- $X_{out}I$ : Señal de 16 bits de salida, corresponde a la componente imaginaria de una cierta frecuencia.
- RESET2: Señal de entrada que genera un reset del bloque entero, es modificada por el sistema de control global y solo afecta a esta función. Permite reinicializar la FFT para el procesado de una nueva ventana de información.
- RESET: Señal de entrada controlada por el usuario mediante un interruptor. Provoca el reinicio de todo el sistema, en este bloque tiene el mismo efecto que RESET2.

La Ilustración 15 muestra la interconexión de los distintos elementos que componen la FFT Radix-2<sup>2</sup> SDF de 1024 puntos. Sin embargo, esta es una visión muy básica de la arquitectura. El bloque FFT no está formado únicamente por la cadena representada, también requiere de una sección de control encargada de gestionar los Twiddle Factors y los modos de operación de las mariposas. La máquina de estados implementada con este propósito itera con cada flanco de reloj de la señal Control, al igual que las colas FIFO de las mariposas.

La solución propuesta para la gestión de las señales de control de BFI y BFII explota la simetría en potencias de dos de las operaciones realizadas por estas:

-BFI: La señal de control es generada mediante un contador binario de dimensión  $log_2(N)$  bits (N representa la dimensión de la cola FIFO) y corresponde al bit más significativo de este contador.

-BFII: Las dos señales de control son generadas mediante un contador binario de dimensión  $log_2(2*N)$  bits (N representa la dimensión de la cola FIFO), siendo  $C_1$  y  $C_2$  el primer y segundo bit más significativo de acuerdo a la Ilustración 14.

Podría parecer lógico el uso de un solo contador binario, sin embargo, debido a los desfases de un ciclo en la conexión entre los distintos bloques de mariposas esto no es factible. A continuación, se muestran los distintos vectores generados,

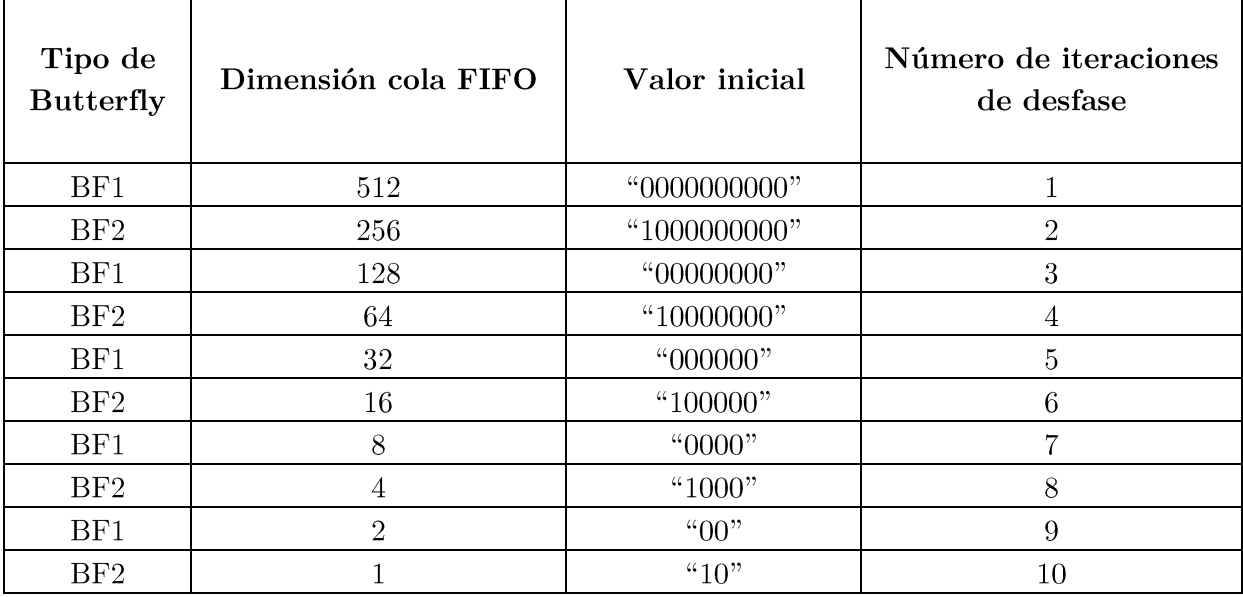

su inicialización y el número de ciclos desfasados (iteraciones iniciales en las cuales no modifican su valor) en función de la mariposa utilizada.

*Tabla 12 Descripción de las señales de control utilizadas en las mariposas de la FFT Radix-2 <sup>2</sup> SDF.*

Como puede apreciarse cada mariposa introduce un ciclo de retardo en la siguiente. En el apartado 3.2 ya se ha comentado que la implementación de los *Twiddle Factors* no introducirá ningún retardo, el número de ciclos del reloj interno entre iteraciones de la FFT será siempre superior a 11.

Hasta este momento únicamente se ha analizado el retardo generado por la interconexión de las mariposas. Sin embargo, las colas FIFO de estas también introducen retardos. En el caso de las *Butterflies I* no es necesario realizar ninguna compensación, el retardo introducido por las colas anteriores es múltiplo de su contador cíclico. Sin embargo, en las *Butterflies II* el retardo es equivalente a un  $2^{M-1}$ Se puede compensar de tres formas: aumentando el valor de las iteraciones de desfase, negando el bit más significativo a la entrada de cualquier BFII o, como se ha decidido hacer en este proyecto, inicializando los contadores de control con todos ceros a excepción del bit más significativo.

Los Twiddle Factors han sido generados siguiendo el patrón representado por la Ecuación 21. Nuevamente se ha debido introducir desfases para combatir los retardos. Los estados son numerados de acuerdo a los mostrados en la Ilustra $ción 15$ :

| Estado      | Número de iteraciones de desfase                                                                                                 |
|-------------|----------------------------------------------------------------------------------------------------|
|             | $771 = \text{Colas} (512+256) + \text{Conexión bloques} (1 \text{ inicial} + 2 \text{ bloques})$                                 |
|             | $965 = \text{Colas} (512 + 256 + 128 + 64) + \text{Conexión bloques} (1 \text{ inicial} + 4 \text{ bloques})$                    |
| $2^{\circ}$ | $1015 = \text{Colas} (512 + 256 + 128 + 64 + 32 + 16) + \text{Conexión bloques} (1 \text{ inicial} + 6 \text{ bloques})$         |
| 3           | $1029 = \text{Colas} (512 + 256 + 128 + 64 + 32 + 16 + 8 + 4) + \text{Conexión bloques} (1 \text{ inicial} + 8 \text{ bloques})$ |

*Tabla 13 Análisis de los retardos introducidos en el cálculo de los Twiddle Factors.*

## 3.4 DETECTOR DE MÁXIMOS

La detección de máximos se focaliza en dos regiones concretas del espectro frecuencial en función del parámetro analizado, ritmo cardíaco o pulmonar. Además, se han establecidos umbrales mínimos de "energía" en las frecuencias, con ello se evita que en caso de ausencia de vibración se detecte como frecuencia cardíaca/pulmonar un ruido. Estos valores serán determinados en la sección de simulación.

Como va se ha comentado la FFT no ofrece los valores calculados en orden frecuencial. Por tanto, este bloque no recibe directamente la frecuencia correspondiente a cada dato calculado, sino que lo que tiene como entrada es un std lo*gic* vector de 10 bits indicando el orden de salida de cada frecuencia, de 0 a 1023. El vector que representa a la frecuencia es equivalente al que resulta de invertir la posición de los bits. Una vez tenido este factor en cuenta se busca entre los siguientes márgenes la frecuencia con mayor energía que supere el umbral mínimo establecido:

-Ritmo respiratorio:

$$
[^{"000000001", "0000000111"] \Leftrightarrow [1,7] \Leftrightarrow
$$

$$
\Leftrightarrow [\frac{60 * 100}{1024}, \frac{7 * 60 * 100}{1024}] = [5.9, 41.0]^{\text{pulsaciones}}/_{\text{minuto}}
$$

- Ritmo respiratorio:

$$
[^{"0000011111", "0000001000"] \Leftrightarrow [8,31] \Leftrightarrow
$$

$$
\Leftrightarrow [\frac{8*60*100}{1024}, \frac{31*60*100}{1024}] = [46.9, 181.6]^{\text{pulsaciones}}/_{\text{minuto}}
$$

En caso de que ninguna frecuencia supere el umbral se considerara que la frecuencia es cero, ausencia de señales vitales. Este bloque de detección aprovecha la llegada de la frecuencia cero para resetear las variables del módulo y la de la última frecuencia para actualizar los valores de salida.

### 3.5 VISUALIZACIÓN

#### 3.5.1 Frecuencia cardíaca

El bloque de visualización hace uso de las siguientes señales y módulos:

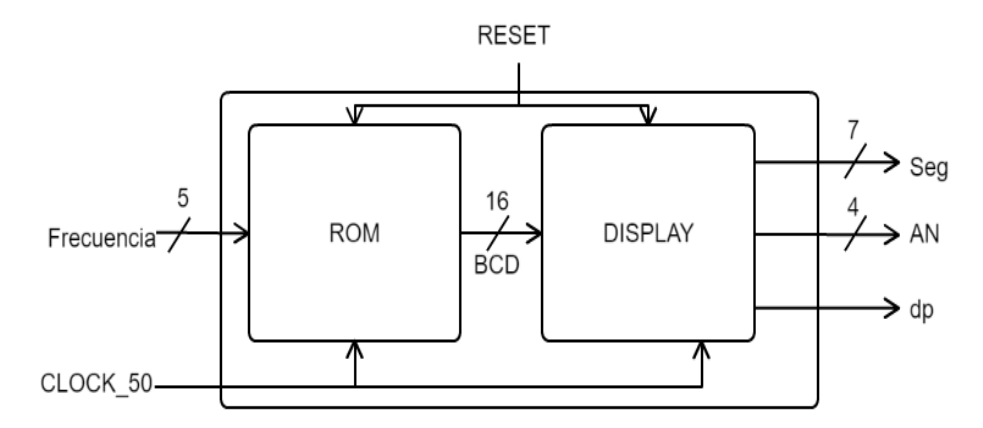

*Ilustración 14 Diagrama de bloques del sistema de Visualización de los resultados.*

- Frecuencia: Consta de 5 bits y es utilizada como dirección para referenciar su equivalente en pulsaciones por minuto almacenado en la ROM.
- Seg: Señal conectada a los leds de la placa. Activos a nivel alto.
- AN: Permite activar por separado cada uno de los cuatro displays. Activos a nivel bajo.
- dp: Permite activar el punto disponible junto a los *displays* cuando se tra- baja con decimales. Activo a nivel bajo.
	- -CLOCK 50: Reloj interno de la FPGA, oscila a 50 MHz.
	- -RESET: Restaura al valor inicial de todas las señales utilizadas. El mayor efecto visual es asociar todos los *displays* a cero como inicialización. Con trolado a través de un pulsador por el usuario.

La ROM permite introducir a su entrada la frecuencia discreta detectada y obtener a la salida el equivalente en pulsaciones por minuto. El resultado es un vector de 16 bits correspondiente a los cuatro dígitos (centenas, decenas, unidades y décimas) en formato BCD. Se muestran los datos utilizados para su generación en el Anexo A.

- El bloque DISPLAY realiza las siguientes acciones:
- -Conversión BCD a 7 segmentos.
- -Gestión de la activación de cada *display* (señal AN) concurrentemente con su correspondiente dígito a una frecuencia de 500 Hz, muy superior a la mínima necesaria.

#### 3.5.2 Frecuencia respiratoria

Este módulo tiene un funcionamiento muy simple debido a que el total de frecuencias distintas que pueden detectarse para este parámetro vital es 8 (incluyendo la ausencia de frecuencia cardíaca, 0). Por ello, lo que se ha implementado es una lógica combinacional que enciende un número de LEDs equivalente al valor

de la frecuencia a la entrada. Visualmente implica que se iluminan de 0 a 7 Leds en función de lo alta que sea la frecuencia. En este caso también será necesario realizar la inversión de bits.

## 3.6 BLOQUE DE CONTROL

Este módulo se encarga de la sincronización de todo el sistema. Pueden diferenciarse 5 estados principales de funcionamiento:

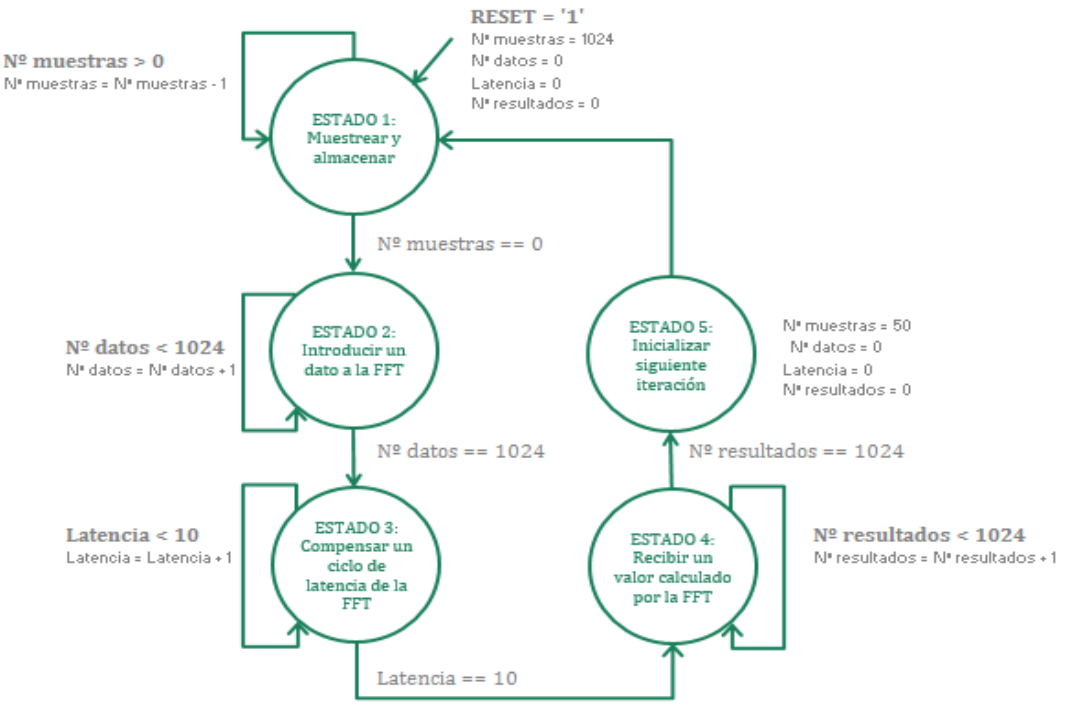

*Ilustración 15 Máquina de estados del Bloque de Control*

Antes de proceder al correspondiente análisis de cada uno de los estados debe matizarse que cada una de las iteraciones consecutivas de la máquina de estados tiene un retardo mínimo de 39 ciclos de reloj. Debido a que los bloques con el algoritmo CORDIC tienen una latencia de 11 ciclos estos serán siempre "transparentes" al sistema y por tanto no introducirán ningún retardo a tener en cuenta, como ya se había comentado:

- ESTADO 1: Este estado consta internamente de dos fases. En la primera permite muestrear nuevos valores de las señales I y Q. Los cuales son asociados a la entrada del módulo Arcotangente. En la segunda fase se indica a la cola de entrada que avance una posición y almacene un nuevo valor, eliminando como consecuencia el más antiguo.
- ESTADO 2: Dos fases pueden diferenciarse nuevamente.
	- . En la primera de ellas se indica a la cola de entrada que realice una iteración y muestre a la salida el valor en la primera posición. Este es a su vez almacenado nuevamente al final de la cola. La salida de este módulo es la entrada a la ventana de Hamming, bloque que

escala el dato en función del ángulo indicado por la máquina de estados, inicialmente cero.

- En la segunda fase se indica al módulo FFT la presencia de un nuevo  $\blacksquare$ valor a su entrada que debe procesar, la salida de la ventana de Hamming. También se actualiza el ángulo introducido al bloque Hamming, modificando así la respuesta de este módulo en función de la posición de la muestra introducida a la FFT.
- ESTADO 3: Se genera una iteración de la FFT Radix-2<sup>2</sup> SDF. Al acceder a este estado durante 10 iteraciones consecutivas se consigue compensar la latencia introducida por el bloque FFT.
- ESTADO 4: Las dos fases que componen este estado son las siguientes:
	- Primera fase: Asociar el valor calculado por la FFT y el orden de  $\blacksquare$ salida de este  $([0,1023], \text{ inicialmente a cero})$  a la entrada del detector de máximos.
	- Hacer iterar nuevamente a la FFT, aumentar en 1 el contador asociado al orden de salida y hacer iterar al bloque detector de máximos para que evalúe el valor calculado por la FFT en la fase anterior.
- ESTADO 5: Este estado prepara al sistema para procesar la siguiente ventana de datos. Durante el diseño, como ya se ha comentado, se decidió que únicamente se almacenaran 50 nuevas muestras. Cambiando un único parámetro en este estado podría modificarse este valor a cualquier otro deseado.

## Capítulo 4

## SIMULACIÓN FUNCIONAL Y DISCUSIÓN DE LOS RESULTADOS

Todas las funciones han sido programadas en VHDL y simuladas haciendo uso de un test bench adecuado. Dada la complejidad y alto número de datos de entrada y salida manejados ha sido necesario añadir código al test bench que permitiese tanto la lectura como escritura de ficheros. Los valores de entrada han sido generados con MATLAB y almacenados en ficheros leídos por la simulación, los resultados han sido guardados en ficheros analizados posteriormente con MATLAB.

## 4.1 CORDIC

## 4.1.1 Arco Tangente

Para la simulación de esta función han sido generados numerosos vectores que abarcan un amplio rango de ángulos  $(-180^\circ, 180^\circ)$  y magnitudes [10, 32751].

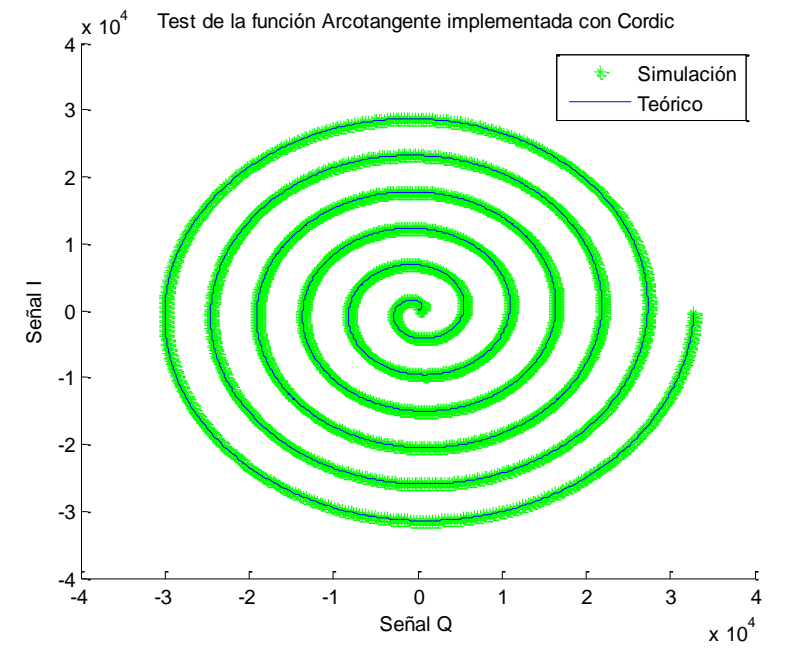

*Ilustración 16 Comparativa entre la teoría y el resultado obtenido con la función Arcotangente implementada.*

La ilustración presenta los distintos vectores introducidos a la función (azul) y los reconstruidos (verde) haciendo uso del ángulo calculado por la Arcotangente programada y la magnitud original. A continuación, se presenta un análisis más preciso del error introducido en función de la magnitud y el ángulo de los vectores de entrada:

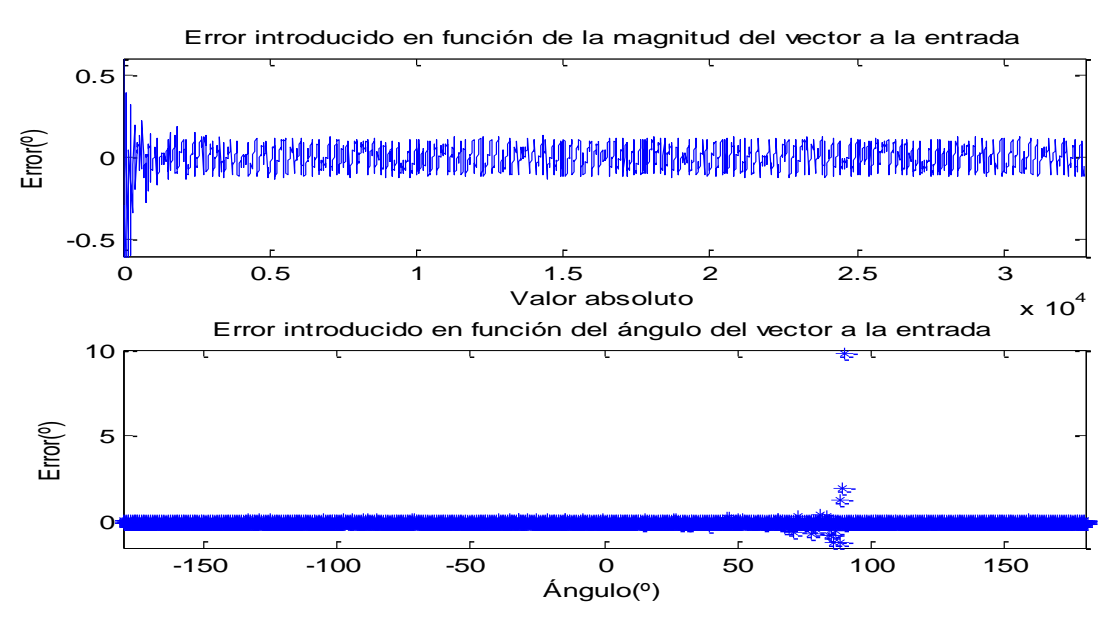

*Ilustración 17 Error cometido con la función Arcotangente implementada.*

Puede observarse claramente que hay una gran dependencia entre el error introducido y la magnitud del vector introducido, no sucede lo mismo con el ángulo. Este era el resultado esperado, cuando se trabaja con valores de magnitud pequeños el efecto de la cuantificación se acrecienta produciendo graves desviaciones. Puede verse que a partir de una magnitud superior a 1550 el error queda acotado a un rango constante de  $\pm 0.15^{\circ}$ . El bloque por tanto presenta un muy buen comportamiento siempre que se garanticen señales a la entrada con una magnitud suficiente.

### 4.1.2 Ventana de Hamming

Generar una comprobación básica de esta función puede afrontarse desde distintos puntos de vista. La utilizada para una fácil visualización del resultado es la introducción de una entrada constante, lo que debería dar a la salida la forma de la ventana de Hamming. El resultado obtenido ha sido comparado con la respuesta teórica:

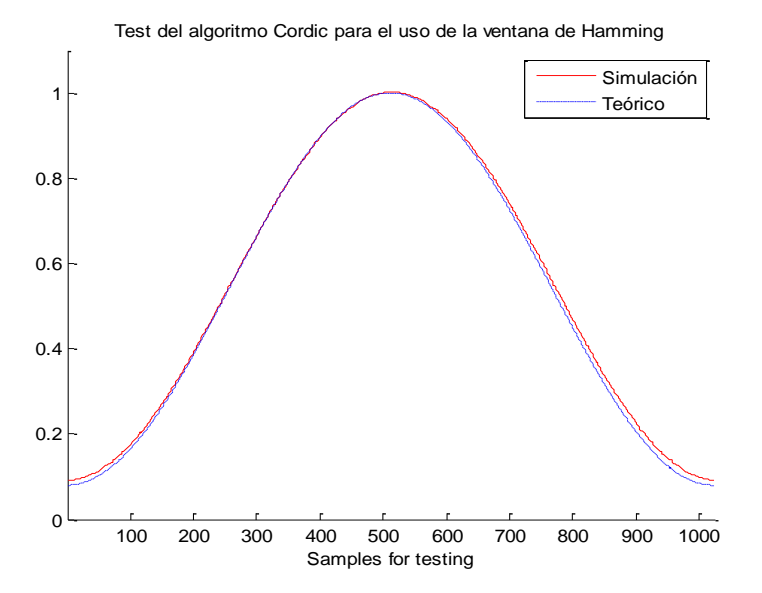

*Ilustración 18 Comparativa de la respuesta temporal entre la teoría y la ventana Hamming implementada.*

En este caso ya no resulta de interés el error cometido respecto a la curva ideal sino los efectos que este tiene en la respuesta frecuencial. Como ya se ha comentado anteriormente, la elección de la ventana de Hamming se debe, entre otros factores, a que está diseñada para minimizar la amplitud de los lóbulos secundarios. Por ello, para ver la degradación del sistema, se pretende observar la pérdida en dB de esta atenuación.

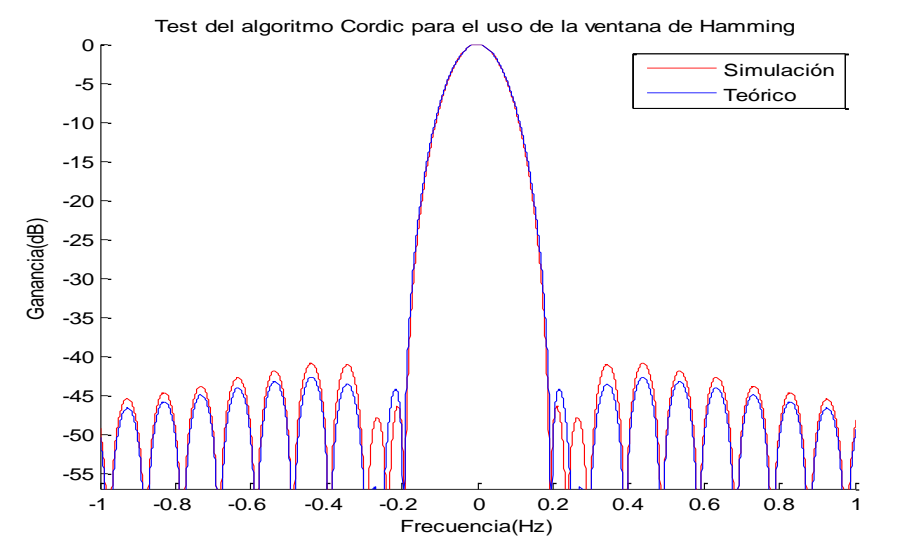

*Ilustración 19 Comparativa de la respuesta frecuencial entre la teoría y la ventana Hamming implementada.*

Tras analizar los resultados se determina una pérdida de prestaciones de aproximadamente 2.5 dB, se ha pasado de una atenuación de 43.5930 dB a 41.0932 dB.

#### 4.1.3 Rotador de ángulos

Este bloque es utilizado cuatro veces en el algoritmo FFT Radix-2<sup>2</sup> SDF para la aplicación de los *Twiddle Factors*, por lo que un análisis preciso es necesario para poder garantizar un nivel de error reducido a la salida. Las siguientes relaciones serán analizadas con este objetivo: error en la magnitud/ángulo del vector a la salida en función del ángulo/magnitud del vector a la entrada con un desfase constante y error en la magnitud/ángulo a la salida en función del desfase para un ángulo y magnitud constante. El mismo patrón que el aplicado con la Arcotangente es utilizado para comprobar la respuesta del sistema cuando el desfase es constante.

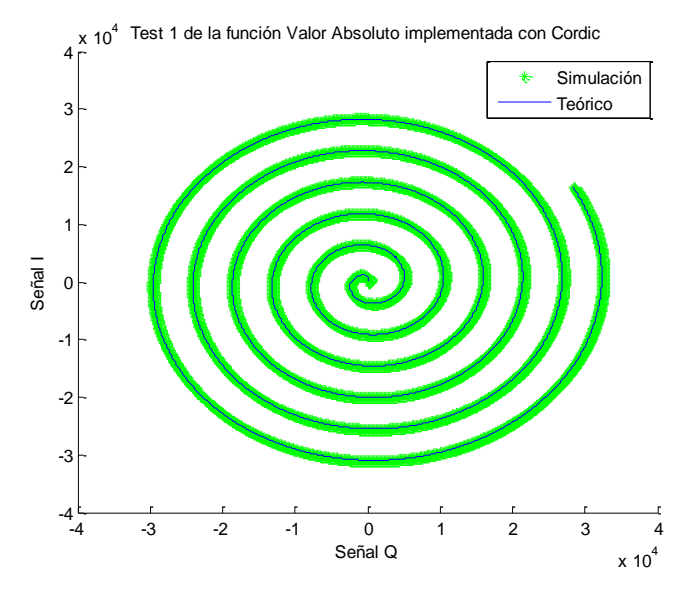

*Ilustración 20 Comparativa entre la teoría y el resultado obtenido con la función Desfasador de Ángulos implementada para un Twiddle Factor constante*

En la imagen se presenta el vector teórico desfasado (azul) y el obtenido en la simulación (verde). Un análisis más profundo e idóneo del error se presenta en la siguiente gráfica:

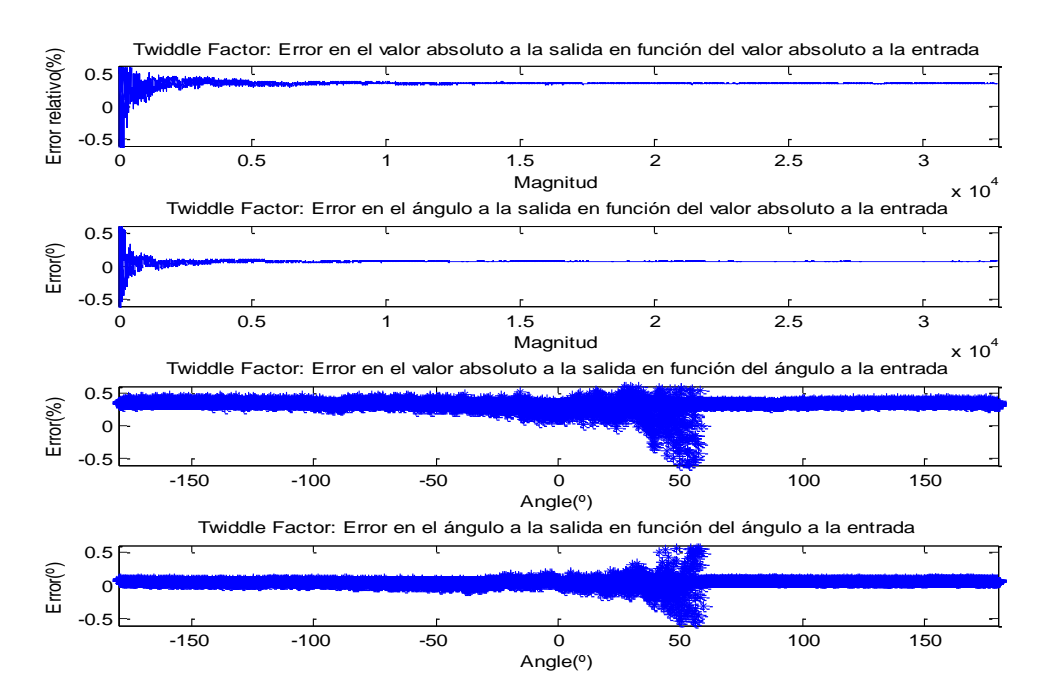

*Ilustración 21 Error cometido con la función Desfasador de Ángulos implementada en función de la magnitud/ángulo del vector a la entrada.*

Los resultados presentados en la Ilustración 24 confirman nuevamente la dependencia del error con la magnitud a la entrada y no con el ángulo. Aplicando el algoritmo a vectores con magnitudes superiores a 1000 el error relativo resulta cuasi constante, 0.35%. Este error coincide con el introducido por la compensación de  $A_n$ . Al ser prácticamente constante afectará a todas las señales por igual, lo que hace que pueda ser despreciable, únicamente se ha implementado la compensación por simplicidad en análisis posteriores. En cuanto al ángulo, este parámetro presenta un error acotado al rango  $\pm 0.1^{\circ}$ .

Para evaluar el efecto del desfase aplicado se decide rotar en el rango (-180<sup>0</sup>,  $180^{\circ}$ ) un vector de magnitud 11585 y ángulo 45<sup>0</sup>. La siguiente gráfica presenta los vectores teóricos desfasados idealmente en comparación con los generados por el algoritmo implementado.

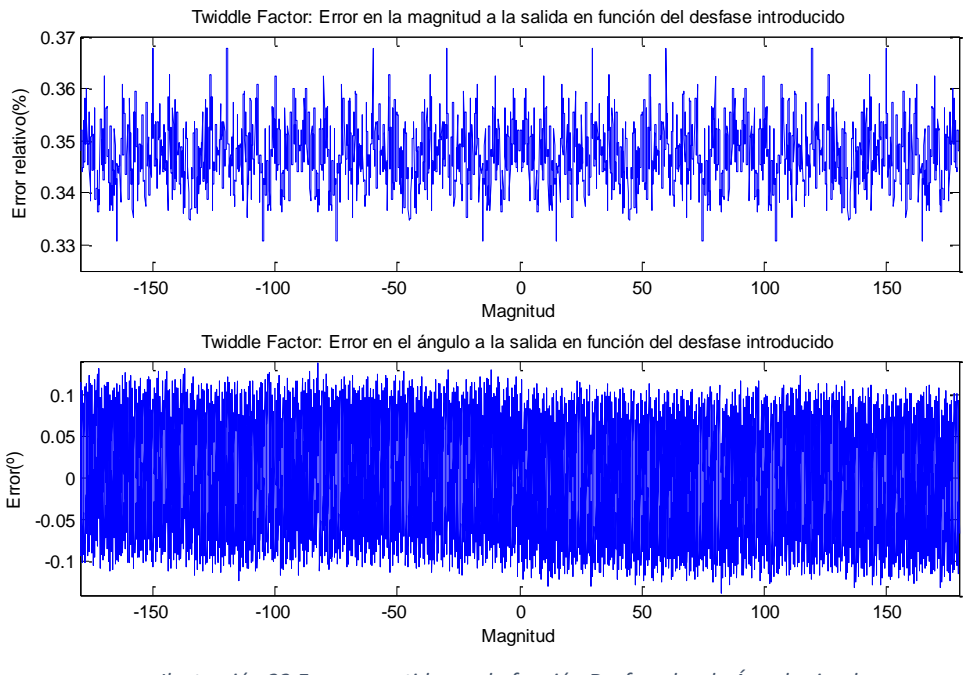

Ilustración 22 Error cometido con la función Desfasador de Ánaulos implementada en función del desfase introducido.

Se obtiene como resultado un error relativo medio de la amplitud de  $0.35\%$ , nuevamente el efecto producido por la compensación del factor  $A_n$ , y un error en el ángulo limitado a una desviación máxima de  $\pm 0.12^{\circ}$ . Por lo que se demuestra que este parámetro no condiciona el error a la salida

#### 4.1.4 Magnitud

Se sigue en este análisis el mismo patrón aplicado con la Arcotangente: se generan vectores de entrada que cubren ángulos  $(-180^{\circ},180)$  y magnitudes [10, 32751] muy diversas.

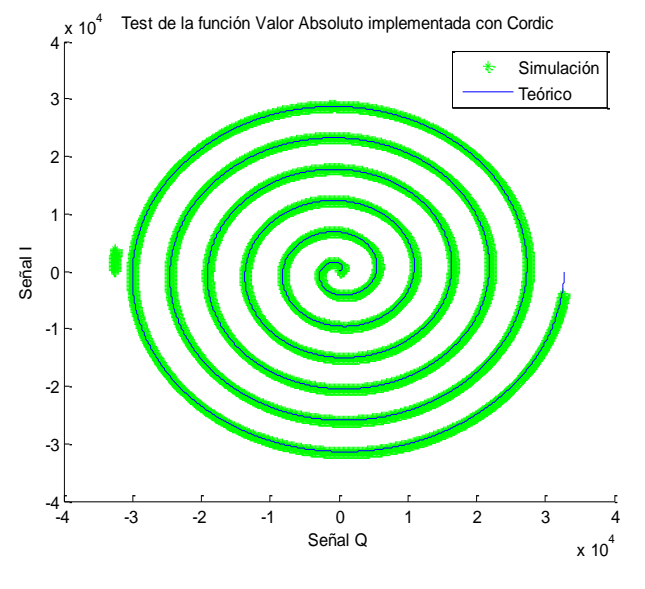

*Ilustración 23 Comparativa entre la teoría y el resultado obtenido con la función Magnitud implementada.*

En la ilustración se muestran los vectores utilizados como entradas (azul) y los reconstruidos utilizando la magnitud calculada por la implementación y el ángulo original del vector.

Con una rápida comprobación visual puede verse como el algoritmo está saturando para valores próximo al límite establecido por la utilización de 16 bits  $[-32768, 32767]$ . Esto sucede cerca de los límites,  $32767$ , por lo que con trabajar con magnitudes inferiores este efecto podrá ser despreciado.

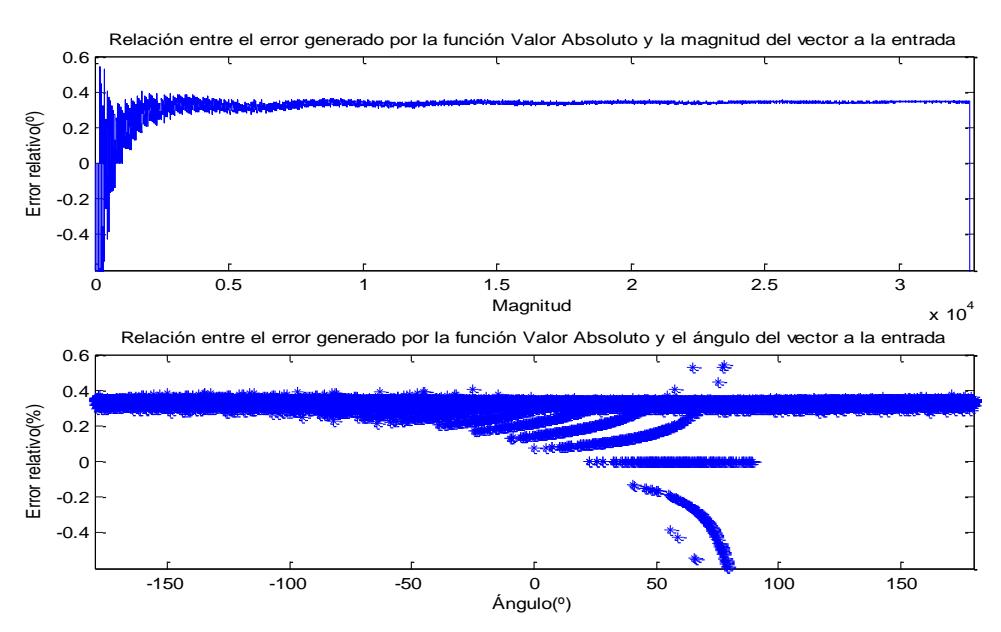

*Ilustración 24 Error cometido con la función Magnitud implementada.*

Vuelve a aparecer el error del 0.35% en la magnitud generado por la compensación de  $A_n$  y la no dependencia con el ángulo de entrada. El bloque por tanto presenta buenas prestaciones, ya que el error constante afectará a todas las frecuencias por igual y será como consecuencia despreciable.

## 4.2 FFT RADIX-2<sup>2</sup> SDF

Se propone para comprobar el funcionamiento de la FFT la utilización del pulso rectangular. Este tipo de señal genera teóricamente una respuesta infinita en frecuencia con valores que oscilan entre el máximo alcanzado en DC y nulos condicionados por la longitud del pulso. Los resultados obtenidos se presentan en la siguiente gráfica:

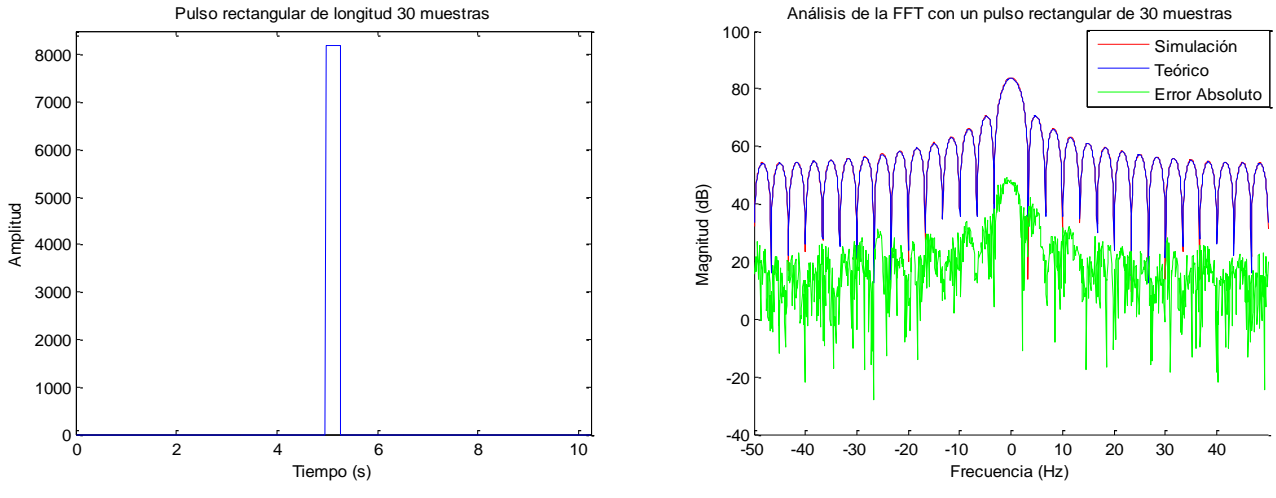

*Ilustración 25 Análisis de la FFT Radix-2 <sup>2</sup> SDF.*

El error es en media 36.62 dB inferior al espectro deseado. Este valor medio se reduce drásticamente en torno a los nulos, donde se incrementa el efecto de la cuantificación. Puede considerarse esta situación irrelevante, el efecto generado en la respuesta en frecuencia resulta inapreciable al tratarse de valores muy pequeños (alrededor de 50 dB inferiores respecto a los máximos). Además, no debe olvidarse que el propósito es detectar las frecuencias con mayor "energía", por lo que son irrelevantes las oscilaciones generadas por la cuantificación en valores reducidos.

## 4.3 SISTEMA COMPLETO

Esta sección analiza el error cometido en el cálculo final de la ESD. El sistema simulado es el siguiente:

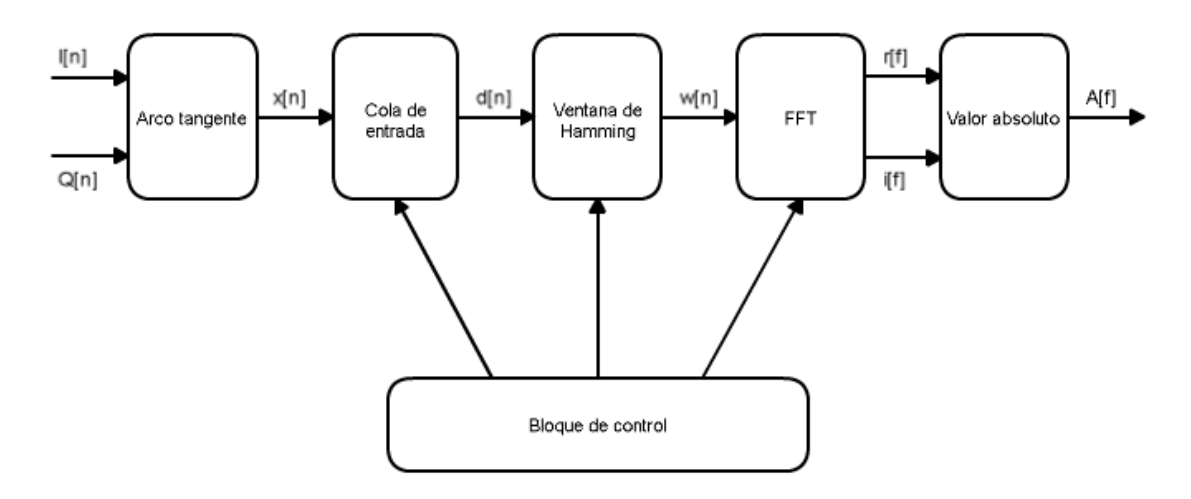

*Ilustración 26 Sistema evaluado en la sección 4.3.*

La correcta simulación de esta cadena requiere generar una señal vital que emule adecuadamente una situación realista. Para ello se implementa las señales cardíaca y respiratoria de acuerdo a los siguientes parámetros:

- Señal cardíaca: Se hace uso de una señal ECG obtenida de la base de datos - Physionet submuestreada de 250 a 100Hz a la que se le aplica un filtro paso bajo de Butterworth de orden tres con frecuencia de corte a 2.5 Hz.
- Señal respiratoria: Es generada mediante la superposición de dos ondas sinusoidales con frecuencia de muestreo 100 Hz. La primera tendrá como frecuencia el ritmo respiratorio, la segunda doblará esta tasa y emulará la presencia de un armónico con menor amplitud.

La amplitud de las dos señales vitales es escalada para intentar tener una respuesta similar a la observada en las investigaciones analizadas en el apartado  $2.3$  (Ilustraciones  $2 \times 4$ ). El resultado obtenido es el siguiente:

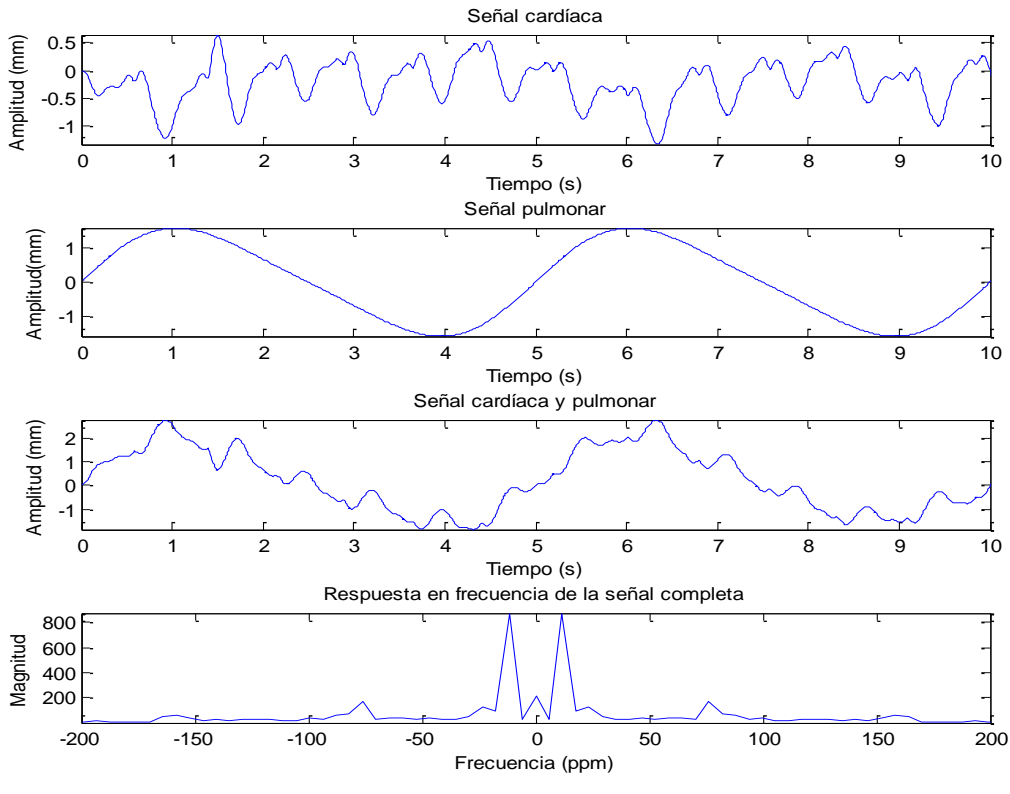

*Ilustración 27 Señales vitales generadas para la simulación.*

La señal generada presenta tanto en tiempo como en frecuencia una respuesta muy similar a la de los estudios previos, por lo que se considera una aproximación realista.

Si se asume una frecuencia portadora de 2.4 GHz las señales ideales I y  $Q$ a la entrada de la etapa de procesado serían las siguientes:

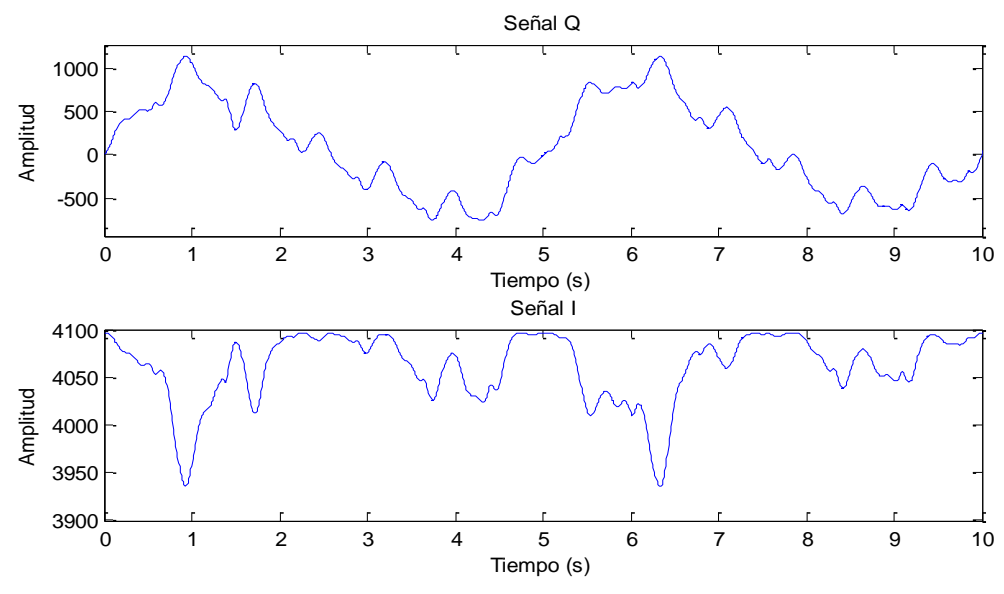

*Ilustración 28 Señal vital modulada en fase y cuadratura.*

Haciendo uso de dos señales en cuadratura generadas mediante el método descrito se ha simulado el sistema completo. Con ello se ha podido comprobar tanto las prestaciones a nivel de error como el correcto funcionamiento recurrente. Cuatro iteraciones consecutivas han sido simuladas, lo que equivale a el análisis de una señal de 13.74 segundos de duración (Se capturan 50 muestras nuevas, 0.5 segundos, antes de realizar un nuevo análisis frecuencial). Los resultados obtenidos se muestran a continuación:

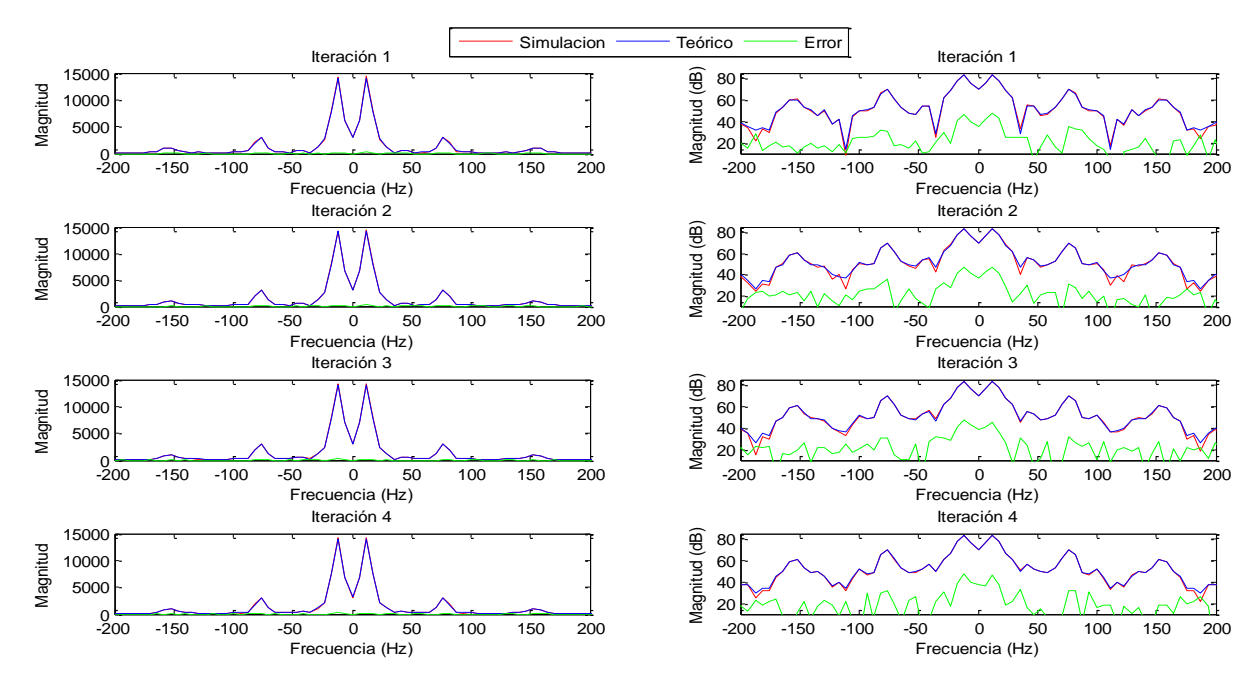

*Ilustración 29 Análisis del error introducido por el sistema completo en diversas iteraciones.*

Se han visualizado las respuestas en frecuencia tanto en escala logarítmica como en lineal por las siguientes razones:

- Logarítmica: Comparar con el error cometido cuando solo se utilizaba la - FFT.
- Lineal: Permite observar los valores con los que trabaja la FPGA y en consecuencia establecer posteriormente umbrales de decisión que permitan discernir las situaciones en las que haya presencia de signos vitales de aquellas en las que únicamente haya ruido. 1000 en el caso de la señal cardíaca y 5000 en la respiratoria.

Aunque el resultado medio del error relativo ha empeorado, 28.73 dB, respecto al obtenido únicamente con la FFT este sigue siendo un valor más que suficiente para el propósito establecido. En cuanto a la iteratividad del sistema, se ha garantizado el correcto funcionamiento al comprobar que el cálculo se realiza con corrección entre ventanas temporales consecutivas. Tanto la cola de entrada como el reseteo de todos los bloques funcionan adecuadamente.

# Capítulo 5

## IMPLEMENTACIÓN Y EVALUACIÓN DEL SISTEMA DISEÑADO

Este capítulo procede a la implementación del sistema de procesado digital desarrollado en una FPGA. Tras comprobar que los recursos requeridos por el diseño son compatibles con los ofrecidos por el dispositivo programable utilizado se procede a evaluar su rendimiento frente a las señales ortogonales generadas en el capítulo anterior.

## 5.1 DISPOSITIVO UTILIZADO

El sistema diseñado ha sido implementado en la FPGA Nexys 2-1200 Spar- $\tan 3E y$  ha hecho uso de los siguientes recursos [17]:

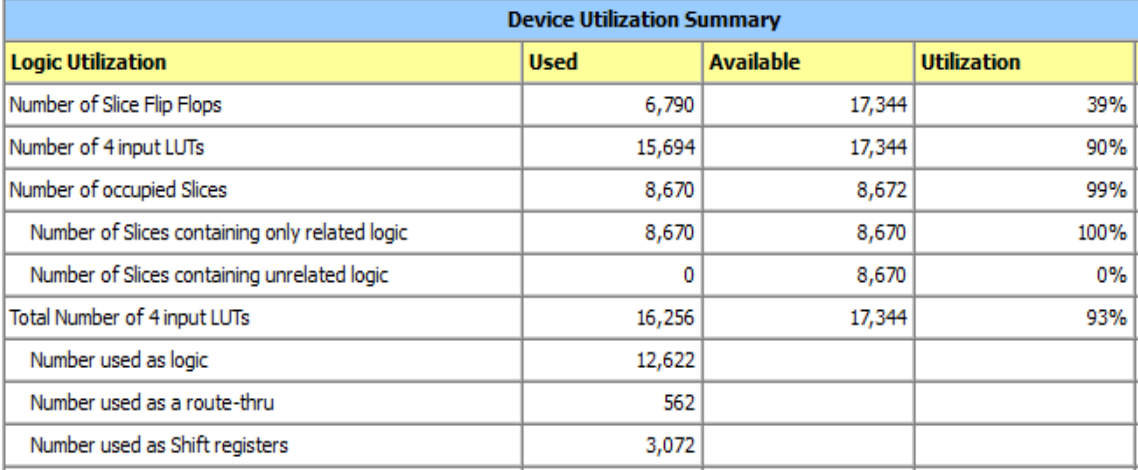

*Tabla 14 Resumen de la utilización del dispositivo.*

## 5.2 SISTEMA IMPLEMENTADO

El sistema global finalmente evaluado está compuesto por todos los bloques programados y testeados a lo largo de la investigación. La interconexión de estos puede apreciarse en el siguiente diagrama:

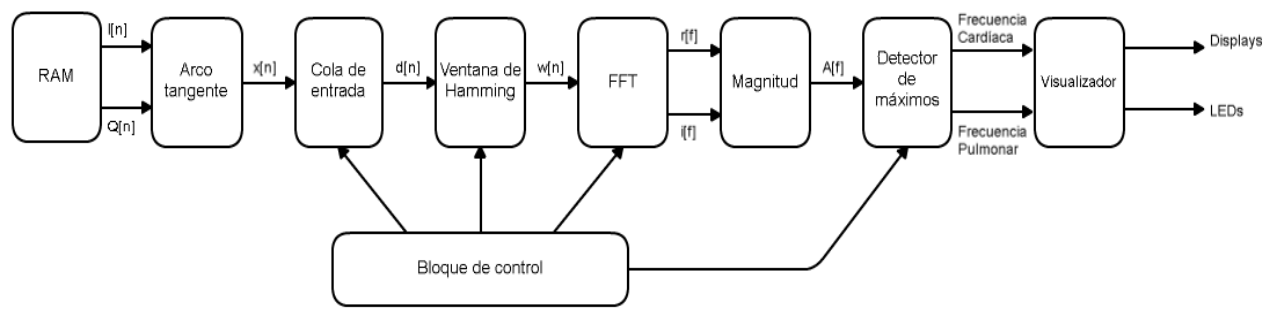

*Ilustración 30 Sistema evaluado en el Capítulo 5.*

La evaluación ha requerido hacer uso de las señales ortogonales I y Q previamente diseñadas. Para ello ha sido necesario almacenarlas previamente en la RAM externa disponible en la FPGA. El bloque de control de este dispositivo de almacenamiento ofrece dos nuevos datos correspondientes a las señales I y Q cada 10 ms, equivalente a la presencia de un conversor analógico-digital con una frecuencia de muestreo a 100 Hz en ambos canales.

## 5.3 EVALUACIÓN DE LA IMPLEMENTACIÓN

Se ha decidido realizar tres análisis distintos:

- Análisis de la señal respiratoria: La señal respiratoria ha sido diseñada para generar un barrido en frecuencia en el rango  $[0,40]$  pulsaciones por minuto. El ritmo cardíaco se mantiene cuasi-constante durante todo el proceso. Análisis frecuencial-temporal de la señal diseñada:

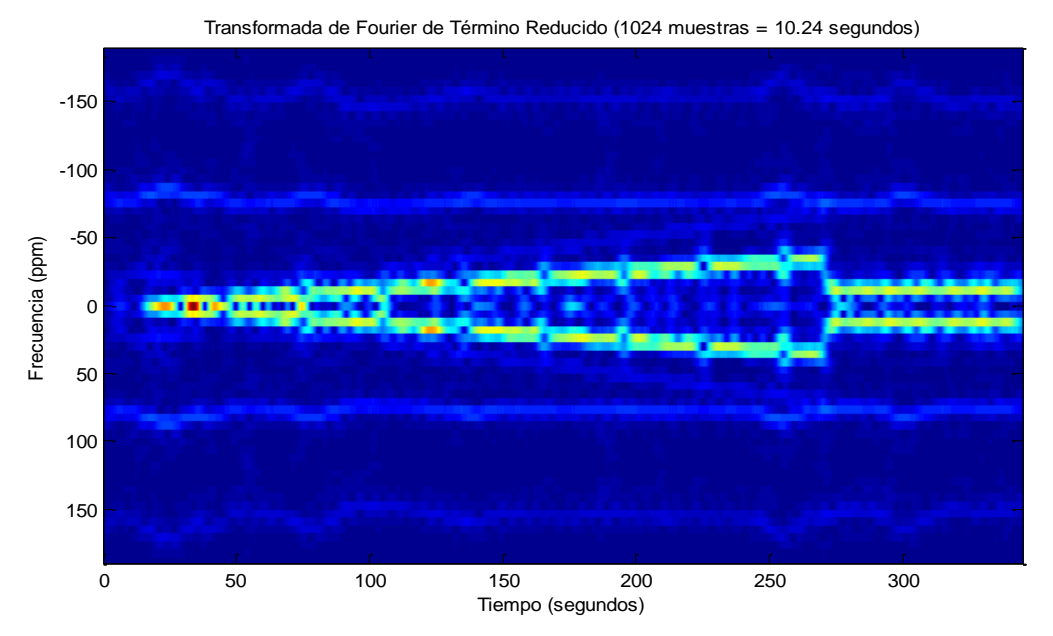

*Ilustración 31 Análisis frecuencial-temporal de la señal utilizada en la evaluación de la detección del sistema de la frecuencia respiratoria.*

Con esta señal como moduladora de los canales I y  ${\bf Q}$  se procede a evaluar el sistema mediante la visualización de los resultados en los displays y LEDs utilizados. Los resultados obtenidos son los siguientes:

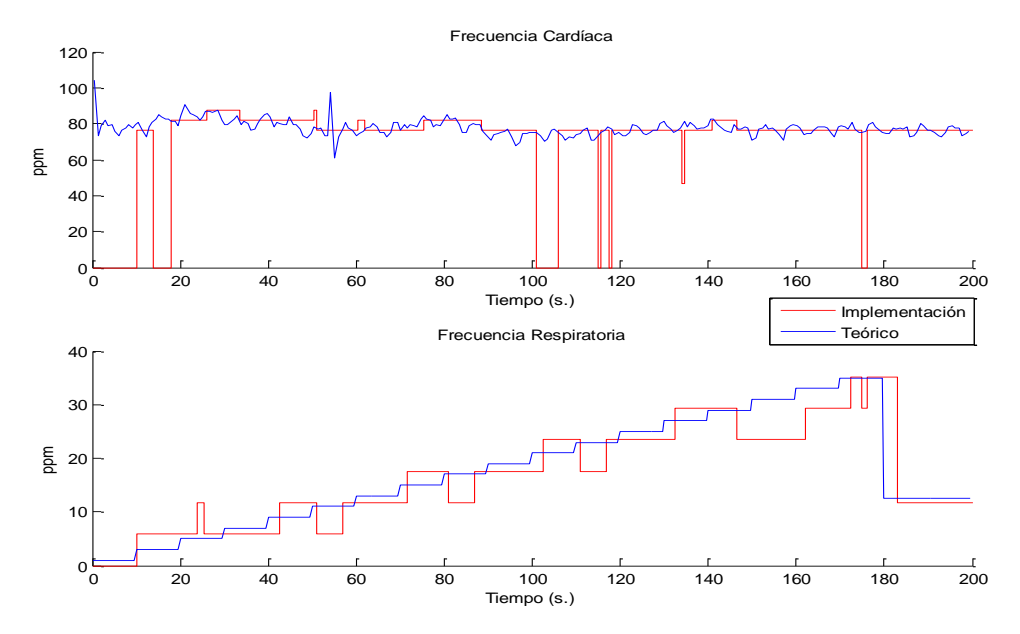

*Ilustración 32 Análisis de la señal respiratoria: Resultados de la detección de la frecuencia cardíaca y pulmonar*

El algoritmo ofrece una buena respuesta en la detección de la frecuencia pulmonar. Sin embargo, no sucede lo mismo en determinados momentos con la frecuencia cardíaca, donde se detecta erróneamente la ausencia de señal cardíaca. Estos periodos breves son generados por los cambios en la señal respiratoria, en cuanto se estabiliza la frecuencia de esta onda vital los "saltos" desaparecen.

Análisis de la señal cardíaca: Se ha generado una señal cardíaca con una frecuencia que oscile en el rango [50,170] pulsaciones por minuto. La frecuencia respiratoria se mantiene constante. La evolución del espectro frecuencial a lo largo del tiempo de la señal utilizada en este análisis es la siguiente:

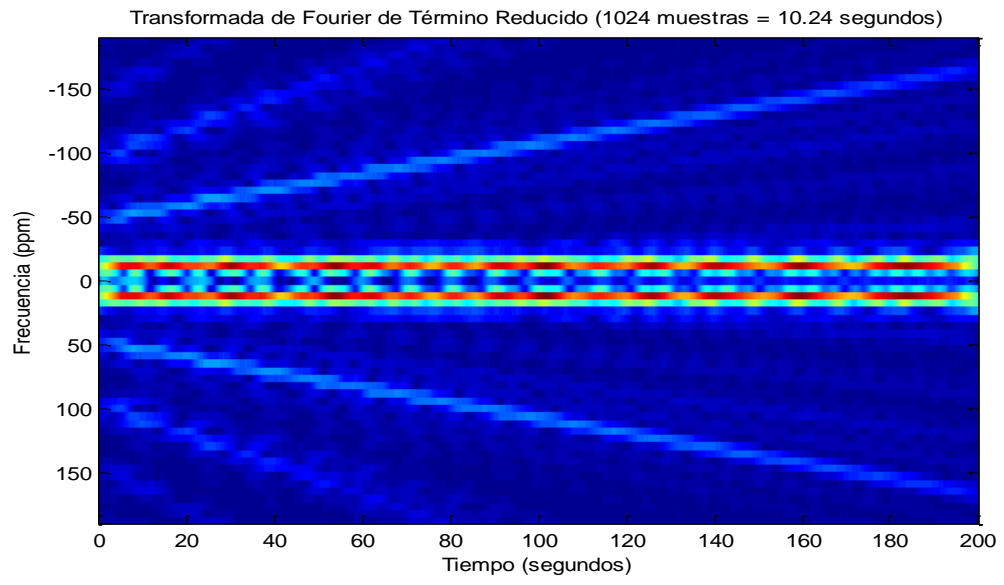

*Ilustración 33 Análisis frecuencial-temporal de la señal utilizada en la evaluación de la detección del sistema de la frecuencia cardíaca.*

Los resultados obtenidos con este tipo con este barrido en la frecuencia cardíaca son los siguientes:

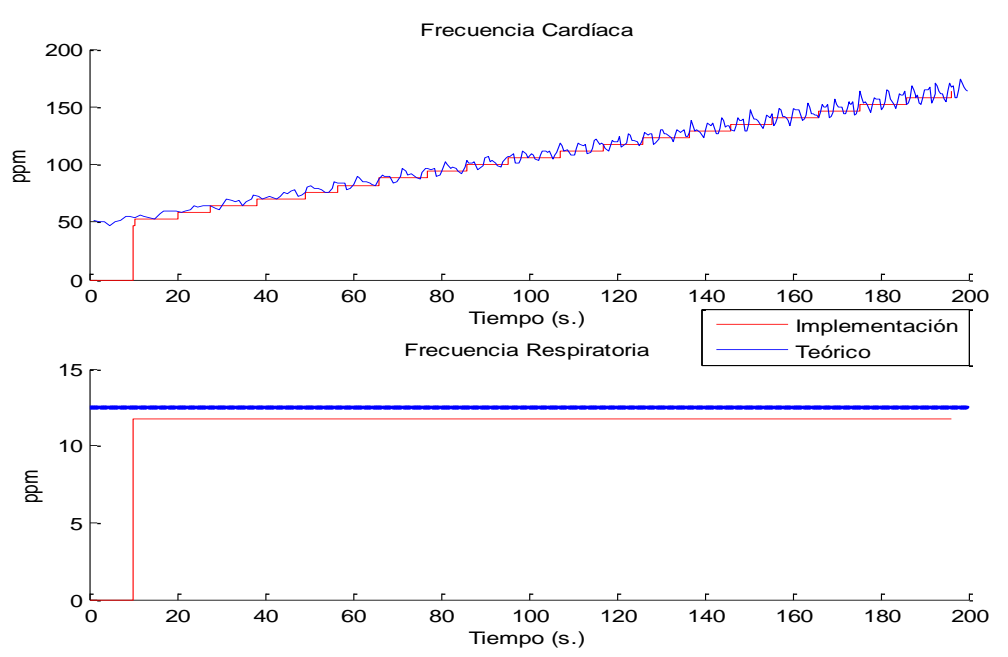

*Ilustración 34 Análisis de la señal cardíaca: Resultados de la detección de la frecuencia cardíaca y pulmonar*

En este test se obtienen mejores resultados, una vez transcurridos los primeros 10 segundos de almacenamiento de muestras el dispositivo estima con gran acierto ambos parámetros vitales.

Análisis de ambas señales: Ambos parámetros (frecuencia cardíaca y res- piratoria) son modificados simultáneamente con barridos en un amplio rango de frecuencias:

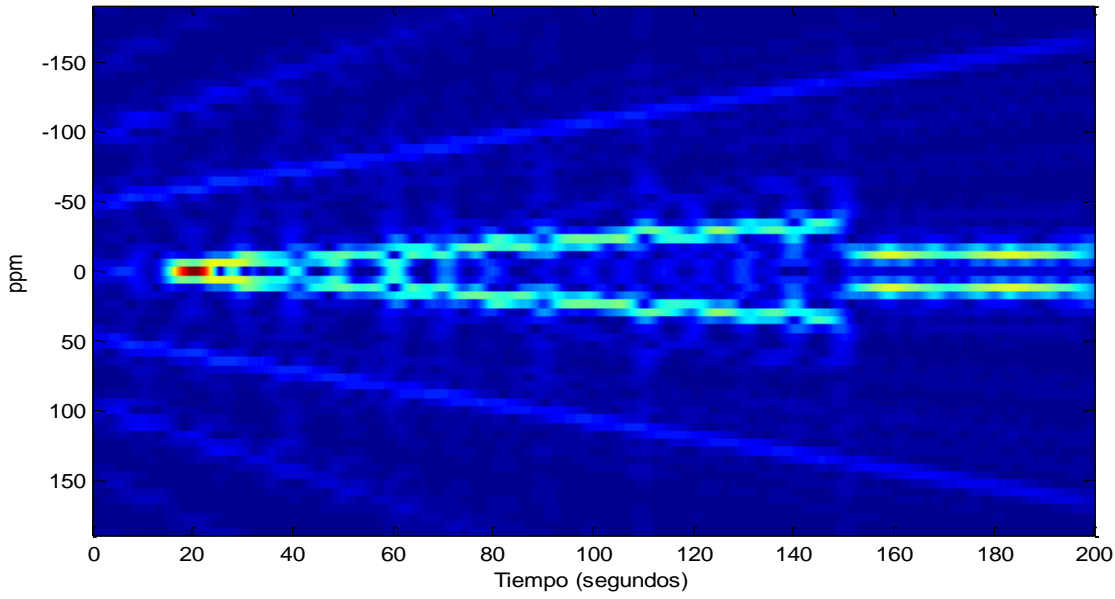

Transformada de Fourier de Término Reducido (1024 muestras = 10.24 segundos)

*Ilustración 35 Análisis frecuencial-temporal de la señal utilizada en la evaluación de la detección simultánea del sistema de las frecuencias cardíaca y respiratoria.*

Las frecuencias detectadas por el sistema se presentan en la siguiente gráfica. Puede verse que el algoritmo presenta una respuesta muy aproximada que únicamente diverge en breves periodos temporales:

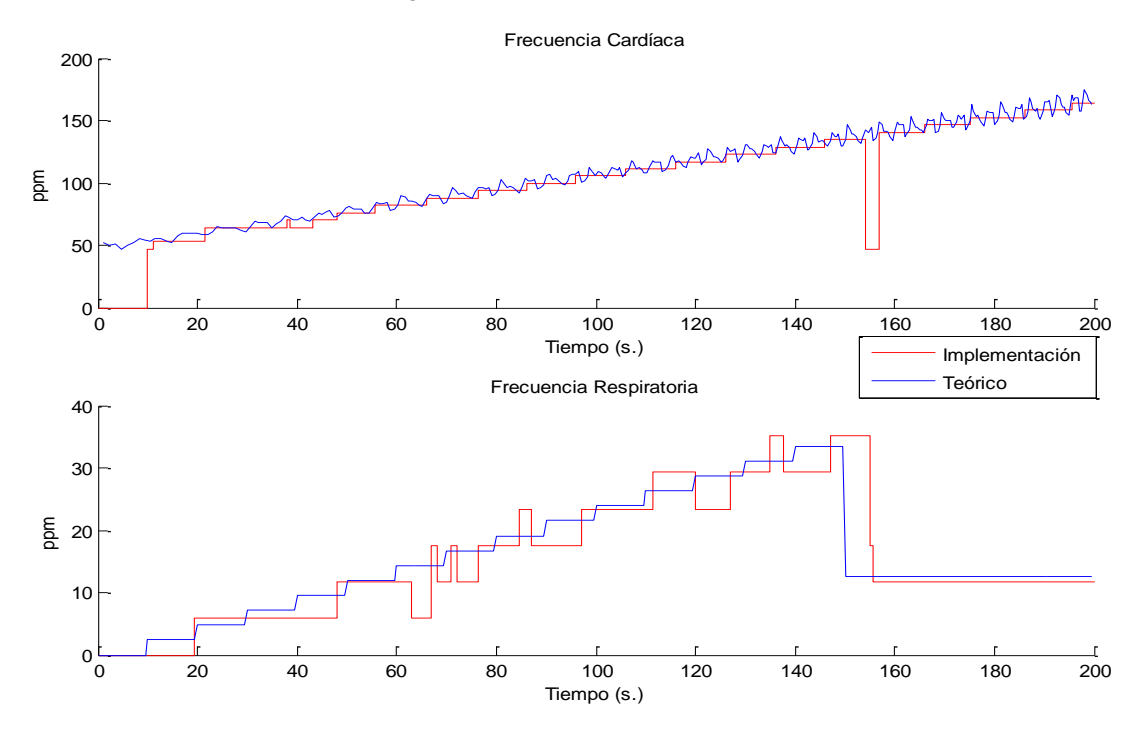

*Ilustración 36 Análisis simultáneo de ambas señales: Resultados de la detección de la frecuencia cardíaca y pulmonar*

## Capítulo 6

## CONCLUSIONES Y LÍNEAS FUTURAS

Este capítulo final recoge todos los resultados obtenidos a lo largo de la investigación y los analiza críticamente. A su vez se añade un apartado en el que se proponen próximos pasos a seguir en el desarrollo del sistema.

## 6.1 CONCLUSIONES

El trabajo de investigación e implementación realizado ha concluido con el desarrollo de un prototipo de procesado digital de señales ortogonales viable. Este sistema programado en VHDL ha explotado como algoritmos principales COR-DIC (utilizado como una alternativa interesante a los multiplicadores, de gran utilidad en una posible implementación ASIC en el futuro) y la FFT radix-2<sup>2</sup> (método rápido de la trasformada discreta de Fourier que reduce la cantidad de recursos requeridos). Con ello ha sido factible la implementación del análisis frecuencial que permite detectar el ritmo cardíaco y pulmonar en las señales ortogonales recibidas.

En una etapa previa a la implementación se evaluaron las características frecuenciales y temporales de las señales recibidas. Con ello se estableció la utilización de una frecuencia de muestreo de 100 Hz en cada una de las ramas y 1024 muestras en el cálculo de la FFT. A su vez se apreció que al analizar frecuencias muy próximas entre sí en el espectro el efecto del enventanamiento rectangular podría generar armónicos conflictivos, por lo que se propuso la utilización de la ventana de Hamming (diseñada matemáticamente para obtener el segundo armónico más pequeño posible). Por tanto, en este punto ya podía ser propuesto un sistema razonable con los siguientes bloques de análisis: Arcotangente, ventana de Hamming, FFT y Magnitud.

Previo al análisis global se implementó por separado cada uno de los bloques y se analizó su comportamiento mediante simulación. Con esta estrategia se pudo garantizar que los niveles de error en cada uno de ellos que no comprometiesen el funcionamiento del sistema:

- Arcotangente: Desvío máximo de 0.15<sup>o</sup>. -
- Ventana de Hamming: Pérdida en las prestaciones de atenuación en los armónicos generados de 2.5 dB, se pasa de 43.59 dB a 41.09 dB.
- -Rotador de ángulos: Desvío máximo inferior a 0.15<sup>°</sup> en la fase y al 0.35<sup>%</sup> en la magnitud.
- FFT radix-2<sup>2</sup> SDF: Potencia de la señal error 36.62 dB por debajo de la deseada.
- Magnitud: Error relativo constante del 0.35%.

Una vez desarrollado y analizado el código de cada bloque se procedió a la conexión y sincronización de todos ellos. El funcionamiento se divide en dos etapas claramente diferenciadas:

- Iteración inicial: Durante los primeros 10.24 segundos se muestrean ambos canales para obtener la secuencia de 1024 muestras a analizar.

- Iteraciones posteriores: Se mantienen los valores utilizados en el análisis anterior haciendo uso de la cola FIFO de entrada y únicamente se sustituyen las 50 muestras más antiguas por 50 nuevos valores. Es esta secuencia con medio segundo de actualización la que se analiza en la siguiente iteración, permitiendo de esta forma recalcular las frecuencias detectadas cada medio segundo.

Una vez desarrollado el sistema global se volvió a simular y evaluar los efectos en el error generados por todos ellos. Se obtuvo como resultado un valor muy razonable de 28.73 dB de diferencia entre la energía del espectro deseado y la señal error.

Una vez evaluado el correcto funcionamiento mediante simulación se procedió a implementar el diseño en una FPGA. En la versión utilizada en el testeo con la placa fue necesario añadir el código que permitía el control de la RAM, los displays y los LEDs. También se añadió el detector de máximos aplicado a la ESD en las bandas frecuenciales de interés.

La implementación y evaluación permitió la comprobación del correcto funcionamiento, pero también expuso ciertas debilidades. El algoritmo se adapta bien a cambios en la señal cardíaca, sin embargo, no ocurre lo mismo con la actividad pulmonar. Los cambios provocados por esta generan errores en detección durante breves intervalos. Esto se debe al escaso número de ciclos disponibles de la señal respiratoria en la ventana analizada, lo que la hace "inestable" ante variaciones frecuenciales. Podría solucionarse aumentando el rango temporal procesado.

Con la conclusión de esta etapa se alcanzó el objetivo fijado para este trabajo fin de grado, desarrollar un sistema de procesado digital operativo para señales ortogonales aplicadas a la detección de signos vitales.

#### **6.2 LÍNEAS FUTURAS**

Con el proyecto se ha desarrollado un sistema de procesado adaptado al análisis de dos señales ortogonales teóricamente ideales. En un estado más avanzado del sistema, disponiendo de la etapa RF, debería profundizarse en las no idealidades de la información recibida: desbalance en fase o amplitud entre las ramas I y Q, ruido introducido tanto por el canal como por el procesado RF o la presencia de un offset en el voltaje de las entradas. Para ello deberá analizarse las señales reales recibidas en un entorno real y proponer algoritmos que solventas en los distintos problemas. Ante ello otros recursos de la FPGA podrían ser explotados, por ejemplo, hacer uso de los conversores digital-analógico con el objetivo de establecer lazos de realimentación con los amplificadores RF que controlen el rango de voltajes a la entrada del conversor analógico digital.

Otra rama a estudiar en la problemática del ruido sería el uso de filtros digitales en las señales I y Q con el propósito de eliminar interferencias. También establecer un sobre muestreo en el ADC para un posterior filtrado y diezmado podría ser una técnica de interés.

En cuanto a la interfaz de la FPGA esta podría ser mejorada mediante el reenvío de los resultados a través de uno de sus puertos a otros dispositivos o el almacenamiento de los resultados en su memoria RAM interna.

Analizando desde otro punto de vista el sistema, este podría ser fácilmente reorientado como sensor de vibraciones en ámbitos distintos, como por ejemplo el industrial. Con el sistema actual únicamente sería necesario readaptar la frecuencia de muestro, los umbrales mínimos, las bandas frecuenciales de interés y los valores visualizados. Son todos ellos parámetros fácilmente modificables. Lo que permite utilizar este tipo de tecnología en diversas aplicaciones.
## Anexo A: Configuración de la memoria ROM

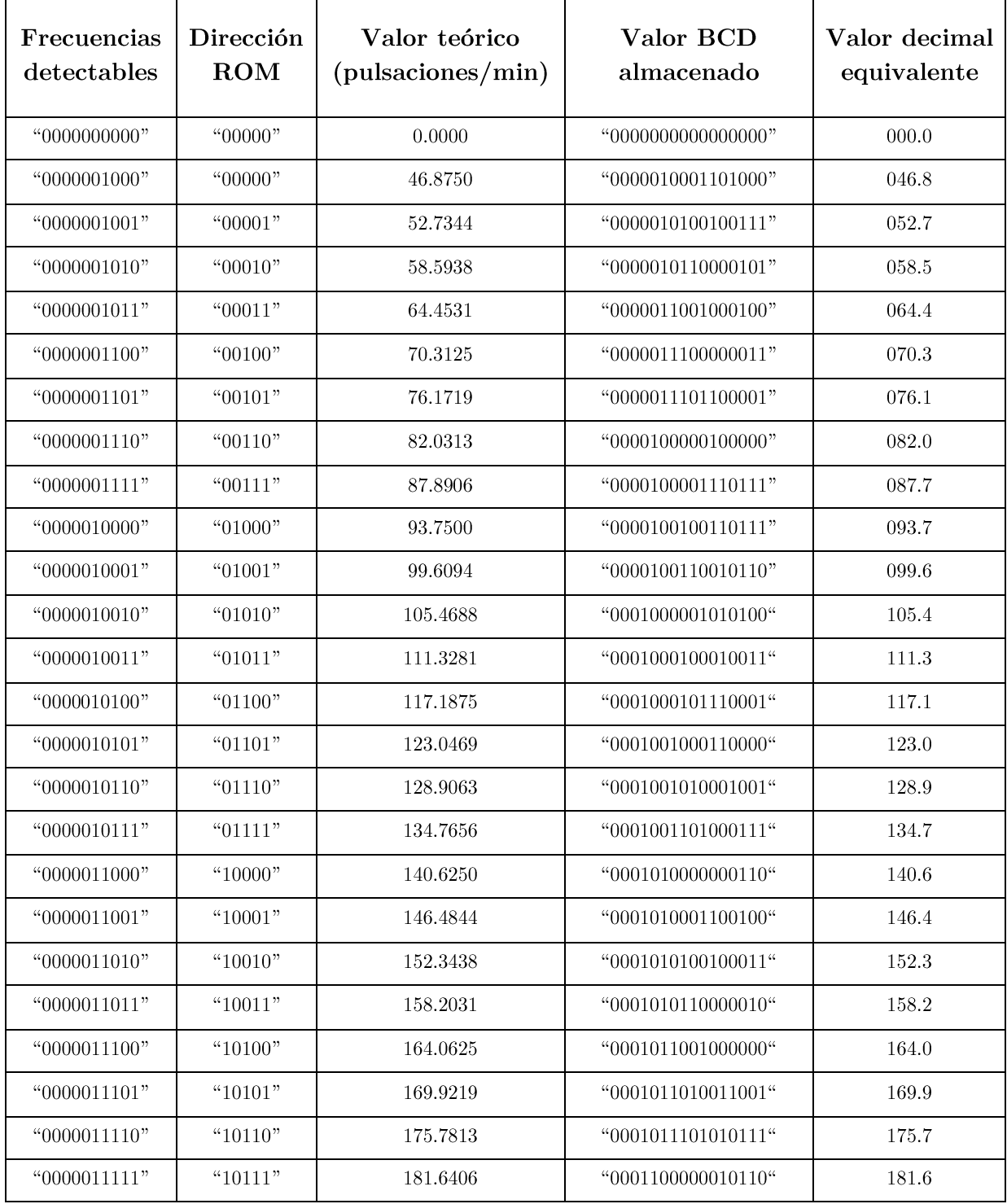

## **Bibliografía**

[1] "Informe anual del Sistema Nacional de Salud 2013," Ministerio de Sanidad, Servicios Sociales e Igualdad, 2014.

[2] C. Gu, J. Long, J. Huangfu, S. Qiao, W. Z. Cui, W. Ma, L. Ran. "An Instruments-built Doppler Radar for Sensing Vital Signs". Department of Info Science & Electronic Engineering, Zhejiang University.

[3] M.A. García-González, A. Argelagós-Palau, M. Fernández-Chimeno, J. Ramos-Castro. "A comparison of heartbeat detectors for the seismocardiogram," Computing in Cardiology Conference (CinC), 2013.

[4] M.A. García-González, A. Argelagós-Palau, M. Fernández-Chimeno, J. Ramos-Castro. "Differences in QRS Locations due to ECG Lead: Relationship with Breathing". XIII Mediterranean Conference on Medical and Biological Engineering and Computing 2013, IFMBE Proceedings Volume 41, 2014, pp 962-964, Septiembre 2013.

[5] Goldberger AL, Amaral LAN, Glass L, Hausdorff JM, Ivanov PCh, Mark RG, Mietus JE, Moody GB, Peng C-K, Stanley HE. PhysioBank, PhysioToolkit, and PhysioNet: Components of a New Research Resource for Complex Physiologic Signals. Circulation 101(23): e215-e220 [Circulation Electronic. Pages; [http://circ.ahajournals.org/cgi/content/full/101/23/e215\]](http://circ.ahajournals.org/cgi/content/full/101/23/e215), 13 Junio 2000.

[6] B. Lohman, O. Boric-Lubecke, V. M. Lubecke, P. W. Ong, M. M. Sondhi. "A Digital Signal Processor for Doppler Radar Sensing of Vital Signs". Department of Electrical Engineering, Delft University of Technology, 2001.

[7] F. Barbon, G. Vinci, S. Lindner, R. Weigel, A. Koelpin. "Signal Processing Strategies for Six-Port Based Direction of Arrival Detector Systems". Institute for Electronics Engineering, University of Erlangen-Nuremberg, 2012.

[8] G. vinci, S. Lindner, S. Mann, F. Barbon, S. Linz, R. Weigel, A. Koelpin. "Six-Port Microwave Interferometer Radar for Mechanical Vibration Analysis". Institute for Electronics Engineering, University of Erlangen-Nuremberg, 2012.

[9] T. Jiang, D. Hammou, C. Hannachi, M. Nedil, J-F. Frigon, K. Wu, S. O. Tatu. "Six-port Technology for Millimeter Wave MIMO Systems". Poly-Grames Research Center, École Polytechnique de Montréal, 2012.

[10] "Respiración: valores normales en adultos e infantes", sitio web: http://www.guardavidas.org/respiracion-frecuencia-ritmo-y-valores-normales-en-adultos-e-infantes/ (Acceso: 21 Septiembre 2016).

[11] Medical News Today, sitio web: *http://www.medicalnewstoday.com/articles/291182.php* (Acceso: 2 Octubre 2016).

[12] A. Droitcour, V. Lubecke, J. Lin, O. Boric-Lubecke. "A microwave Radio for Doppler Radar Sensing of Vital Signs". Department of Electrical Engineering, Stanford University, 2001.

[13[\] B. Zhou](https://www.hindawi.com/82132490/)<sup>1,2</sup>, [D. Hwang](https://www.hindawi.com/16324608/)<sup>2</sup>. "Implementations and Optimizations of Pipeline FFTs on Xilinx FPGAs". <sup>1</sup>Department of Electronic Engineering, Tsinghua University, China. <sup>2</sup>Department of Electrical and Computer Engineering, George Mason University, USA. 2008.

[14] R. Andraka. "A Survey of CORDIC Algorithms for FPGA Based Computers". Andraka Consulting Group.

[15] S. He, M. Torkelson. "A New Approach to Pipeline FFT Processor". Department of Applied Electronics, Lund University, Sweden.

[16] Y. S. Algnabi, F. A. Aldaamee, R. Teymourzadeh, M. Othman, Md S. Islam. "Novel Architecture of Pipeline Radix-2<sup>2</sup> SDF FFT Based on Digit-Slicing Technique".

[17] Nexys 2 Spartan-3E FPGA Trainer Board, sitio web: http://store.digilentinc.com/nexys-2 spartan-3e-fpga-trainer-board-retired-see-nexys-4-ddr/ (Acceso: 15 Septiembre 2016).